# Package 'BradleyTerry2'

February 3, 2020

<span id="page-0-0"></span>Version 1.1-2

Title Bradley-Terry Models

URL <https://github.com/hturner/BradleyTerry2>

# BugReports <https://github.com/hturner/BradleyTerry2/issues>

Description Specify and fit the Bradley-Terry model, including structured versions in which the parameters are related to explanatory variables through a linear predictor and versions with contestspecific effects, such as a home advantage.

**Depends**  $R$  ( $>= 2.10$ )

**Imports** brglm, gtools, lme4  $(>= 1.0)$ , qvcalc, stats

Suggests prefmod, testthat

Enhances gnm

License GPL  $(>= 2)$ 

LazyData yes

Encoding UTF-8

RoxygenNote 7.0.2

Language en-GB

NeedsCompilation no

Author Heather Turner [aut, cre],

David Firth [aut]

Maintainer Heather Turner <ht@heatherturner.net>

Repository CRAN

Date/Publication 2020-02-03 13:50:04 UTC

# R topics documented:

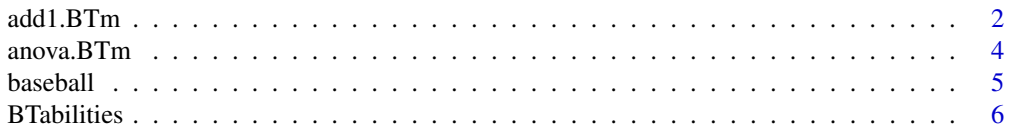

<span id="page-1-0"></span>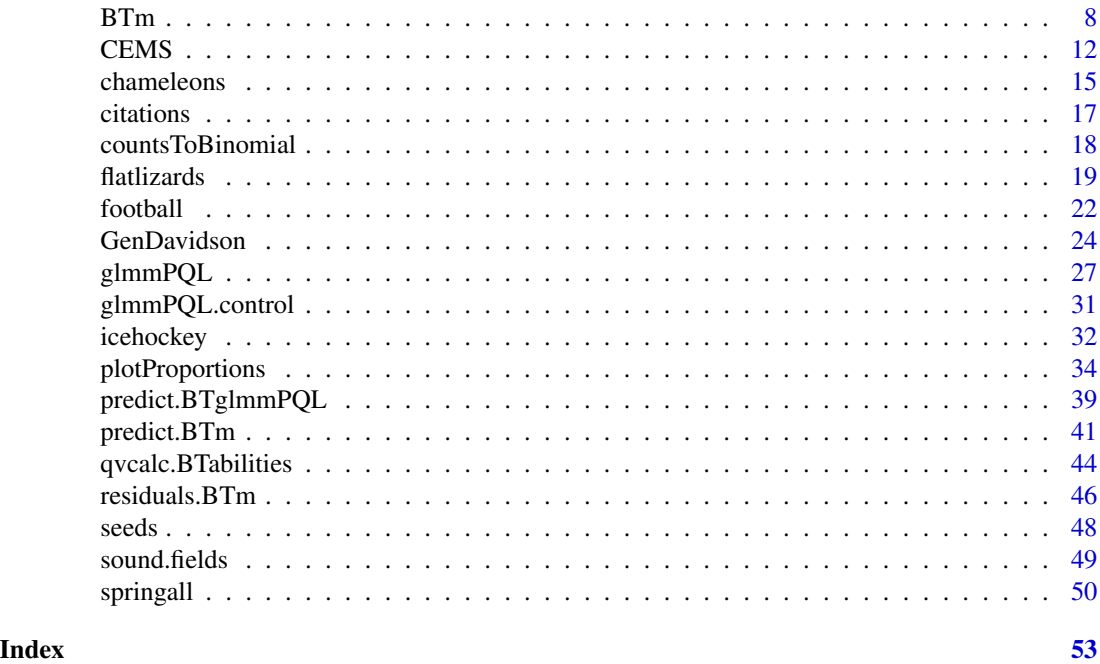

<span id="page-1-1"></span>

add1.BTm *Add or Drop Single Terms to/from a Bradley Terry Model*

# Description

Add or drop single terms within the limit specified by the scope argument. For models with no random effects, compute an analysis of deviance table, otherwise compute the Wald statistic of the parameters that have been added to or dropped from the model.

# Usage

```
## S3 method for class 'BTm'
add1(object, scope, scale = 0, test = c("none", "Chisq", "F"), x = NULL, ...)
```
# Arguments

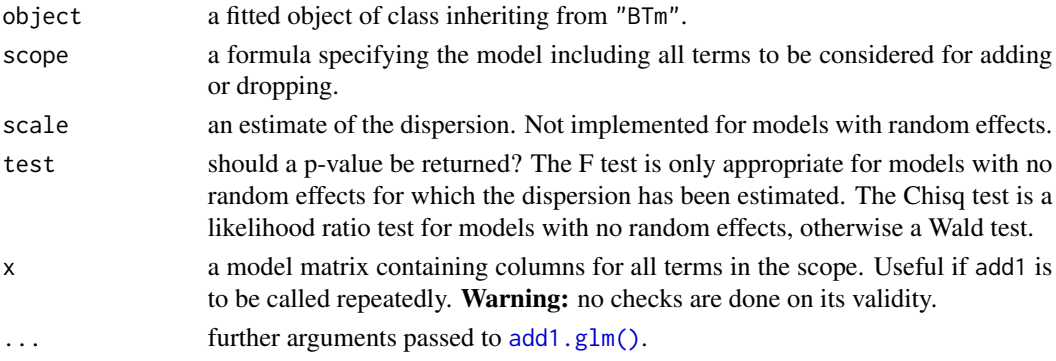

#### <span id="page-2-0"></span> $add1.BTm$  3

# Details

The hierarchy is respected when considering terms to be added or dropped: all main effects contained in a second-order interaction must remain, and so on.

In a scope formula '.' means 'what is already there'.

For drop1, a missing scope is taken to mean that all terms in the model may be considered for dropping.

If scope includes player covariates and there are players with missing values over these covariates, then a separate ability will be estimated for these players in *all* fitted models. Similarly if there are missing values in any contest-level variables in scope, the corresponding contests will be omitted from all models.

If formula includes random effects, the same random effects structure will apply to all models.

#### Value

An object of class "anova" summarizing the differences in fit between the models.

# Author(s)

Heather Turner

# See Also

[BTm\(\)](#page-7-1), [anova.BTm\(\)](#page-3-1)

```
result <- rep(1, nrow(flatlizards$contests))
BTmodel1 <- BTm(result, winner, loser,
                \sim throat.PC1[..] + throat.PC3[..] + (1|..),
                data = flatlizards,
                tol = 1e-4, sigma = 2, trace = TRUE)
drop1(BTmodel1)
add1(BTmodel1, ~ ~ . ~ + head.length[..] + SVL[..], test = "Chisq")BTmodel2 \leq update(BTmodel1, formula = \sim . + head.length[..])
drop1(BTmodel2, test = "Chisq")
```
<span id="page-3-1"></span><span id="page-3-0"></span>

# Description

Compare nested models inheriting from class "BTm". For models with no random effects, compute analysis of deviance table, otherwise compute Wald tests of additional terms.

### Usage

```
## S3 method for class 'BTm'
anova(object, ..., disperson = NULL, test = NULL)
```
# Arguments

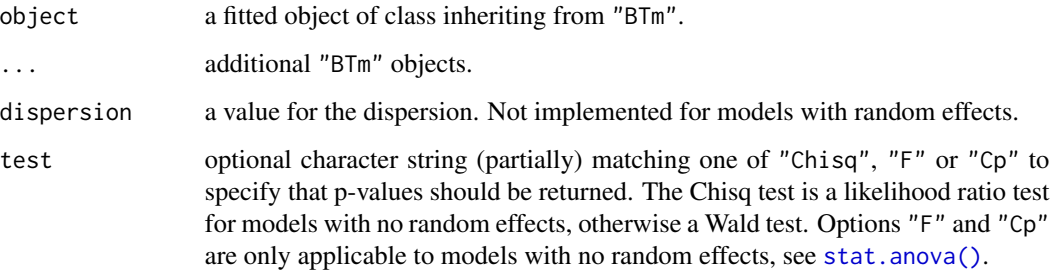

# Details

For models with no random effects, an analysis of deviance table is computed using anova.glm $()$ . Otherwise, Wald tests are computed as detailed here.

If a single object is specified, terms are added sequentially and a Wald statistic is computed for the extra parameters. If the full model includes player covariates and there are players with missing values over these covariates, then the NULL model will include a separate ability for these players. If there are missing values in any contest-level variables in the full model, the corresponding contests will be omitted throughout. The random effects structure of the full model is assumed for all submodels.

For a list of objects, consecutive pairs of models are compared by computing a Wald statistic for the extra parameters in the larger of the two models.

The Wald statistic is always based on the variance-covariance matrix of the larger of the two models being compared.

#### Value

An object of class "anova" inheriting from class "data.frame".

#### <span id="page-4-0"></span>baseball 5 and 5 and 5 and 5 and 5 and 5 and 5 and 5 and 5 and 5 and 5 and 5 and 5 and 5 and 5 and 5 and 5 and 5 and 5 and 5 and 5 and 5 and 5 and 5 and 5 and 5 and 5 and 5 and 5 and 5 and 5 and 5 and 5 and 5 and 5 and 5 a

# Warning

The comparison between two or more models will only be valid if they are fitted to the same dataset. This may be a problem if there are missing values and 's default of na.action = na.omit is used. An error will be returned in this case.

The same problem will occur when separate abilities have been estimated for different subsets of players in the models being compared. However no warning is given in this case.

# Author(s)

Heather Turner

# See Also

[BTm\(\)](#page-7-1), [add1.BTm\(\)](#page-1-1)

# Examples

```
result <- rep(1, nrow(flatlizards$contests))
BTmodel <- BTm(result, winner, loser, ~ throat.PC1[..] + throat.PC3[..] +
               head.length[..] + (1|..), data = flatlizards,
               trace = TRUE)
anova(BTmodel)
```
baseball *Baseball Data from Agresti (2002)*

## Description

Baseball results for games in the 1987 season between 7 teams in the Eastern Division of the American League.

# Usage

baseball

# Format

A data frame with 42 observations on the following 4 variables.

- home.team a factor with levels Baltimore, Boston, Cleveland, Detroit, Milwaukee, New York, Toronto.
- away.team a factor with levels Baltimore, Boston, Cleveland, Detroit, Milwaukee, New York, Toronto.

home.wins a numeric vector.

away.wins a numeric vector.

# <span id="page-5-0"></span>Note

This dataset is in a simpler format than the one described in Firth (2005).

#### Source

Page 438 of Agresti, A. (2002) *Categorical Data Analysis* (2nd Edn.). New York: Wiley.

# References

Firth, D. (2005) Bradley-Terry models in R. *Journal of Statistical Software*, 12(1), 1–12.

Turner, H. and Firth, D. (2012) Bradley-Terry models in R: The BradleyTerry2 package. *Journal of Statistical Software*, 48(9), 1–21.

# See Also

[BTm\(\)](#page-7-1)

# Examples

```
## This reproduces the analysis in Sec 10.6 of Agresti (2002).
data(baseball) # start with baseball data as provided by package
## Simple Bradley-Terry model, ignoring home advantage:
baseballModel1 <- BTm(cbind(home.wins, away.wins), home.team, away.team,
                     data = baseball, id = "team")
```

```
## Now incorporate the "home advantage" effect
baseball$home.team <- data.frame(team = baseball$home.team, at.home = 1)
baseball$away.team <- data.frame(team = baseball$away.team, at.home = 0)
baseballModel2 <- update(baseballModel1, formula = \sim team + at.home)
```

```
## Compare the fit of these two models:
anova(baseballModel1, baseballModel2)
```
<span id="page-5-1"></span>BTabilities *Estimated Abilities from a Bradley-Terry Model*

# Description

Computes the (baseline) ability of each player from a model object of class "BTm".

# Usage

BTabilities(model)

#### <span id="page-6-0"></span>BTabilities **7**

#### Arguments

model a model object for which inherits(model,"BTm") is TRUE

# **Details**

The player abilities are either directly estimated by the model, in which case the appropriate parameter estimates are returned, otherwise the abilities are computed from the terms of the fitted model that involve player covariates only (those indexed by model  $$$ id in the model formula). Thus parameters in any other terms are assumed to be zero. If one player has been set as the reference, then predict.BTm() can be used to obtain ability estimates with non-player covariates set to other values, see examples for [predict.BTm\(\)](#page-40-1).

If the abilities are structured according to a linear predictor, and if there are player covariates with missing values, the abilities for the corresponding players are estimated as separate parameters. In this event the resultant matrix has an attribute, named "separate", which identifies those players whose ability was estimated separately. For an example, see [flatlizards\(\)](#page-18-1).

#### Value

A two-column numeric matrix of class c("BTabilities","matrix"), with columns named "ability" and "se"; has one row for each player; has attributes named "vcov", "modelcall", "factorname" and (sometimes — see below) "separate". The first three attributes are not printed by the method print.BTabilities.

#### Author(s)

David Firth and Heather Turner

# References

Firth, D. (2005) Bradley-Terry models in R. *Journal of Statistical Software*, 12(1), 1–12.

Turner, H. and Firth, D. (2012) Bradley-Terry models in R: The BradleyTerry2 package. *Journal of Statistical Software*, 48(9), 1–21.

# See Also

[BTm\(\)](#page-7-1), [residuals.BTm\(\)](#page-45-1)

# Examples

### citations example

```
## Convert frequencies to success/failure data
citations.sf <- countsToBinomial(citations)
names(citations.sf)[1:2] <- c("journal1", "journal2")
```

```
## Fit the "standard" Bradley-Terry model
citeModel <- BTm(cbind(win1, win2), journal1, journal2, data = citations.sf)
BTabilities(citeModel)
```

```
### baseball example
data(baseball) # start with baseball data as provided by package
## Fit mode with home advantage
baseball$home.team <- data.frame(team = baseball$home.team, at.home = 1)
baseball$away.team <- data.frame(team = baseball$away.team, at.home = 0)
baseballModel2 <- BTm(cbind(home.wins, away.wins), home.team, away.team,
                      formula = \sim team + at.home, id = "team",
                      data = baseball)
## Estimate abilities for each team, relative to Baltimore, when
## playing away from home:
BTabilities(baseballModel2)
```
<span id="page-7-1"></span>BTm *Bradley-Terry Model and Extensions*

# Description

Fits Bradley-Terry models for pair comparison data, including models with structured scores, order effect and missing covariate data. Fits by either maximum likelihood or maximum penalized likelihood (with Jeffreys-prior penalty) when abilities are modelled exactly, or by penalized quasilikelihood when abilities are modelled by covariates.

# Usage

```
BTm(
  outcome = 1,player1,
  player2,
  formula = NULL,
  id = "...",separate.ability = NULL,
  refcat = NULL,family = "binomial",
  data = NULL,weights = NULL,subset = NULL,na.action = NULL,
  start = NULL,
  etastart = NULL,
  mustart = NULL,
  offset = NULL,
  br = FALSE,model = TRUE,x = FALSE,
```
# <span id="page-8-0"></span>BTm 9

```
contrasts = NULL,
...
\big)
```
# Arguments

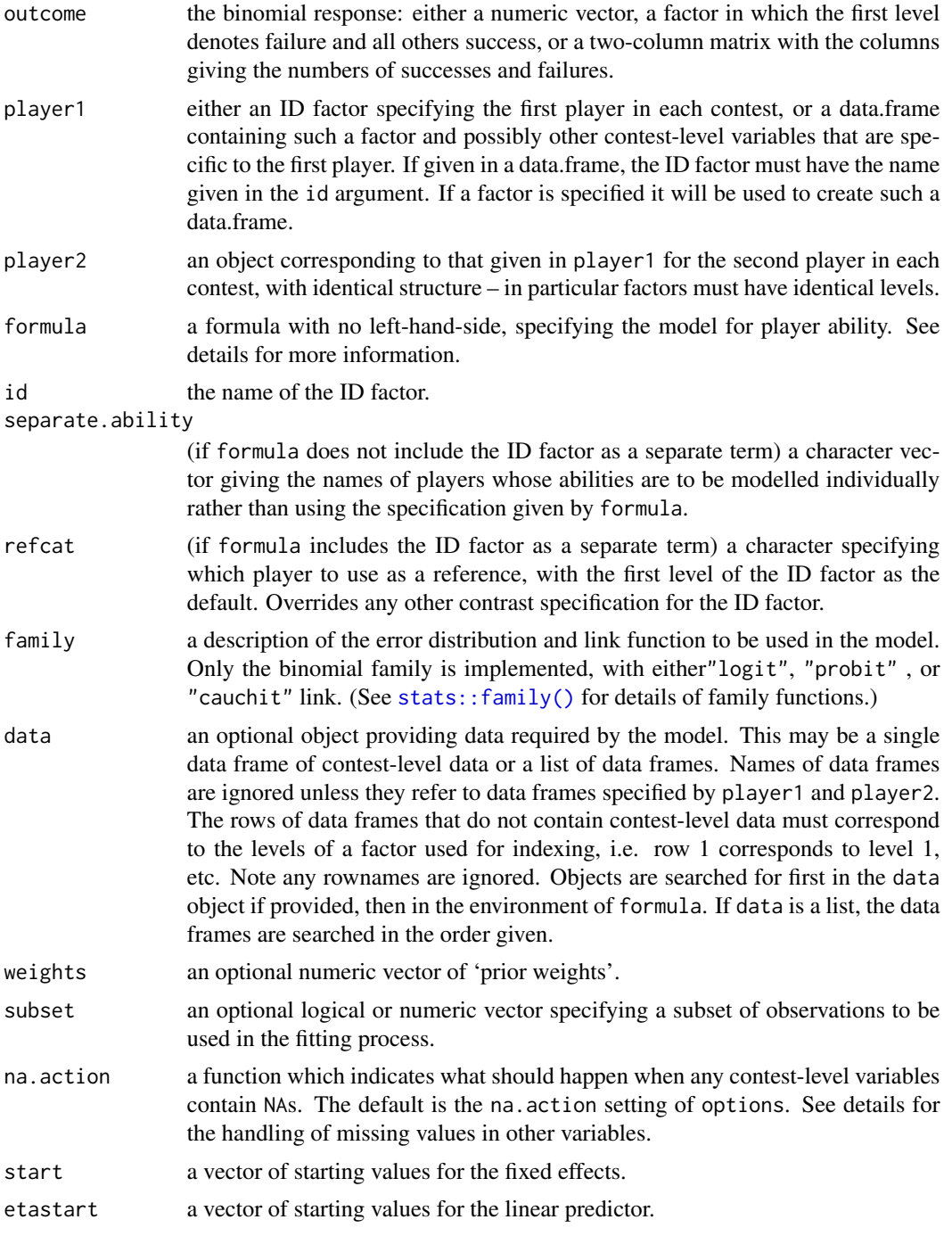

<span id="page-9-0"></span>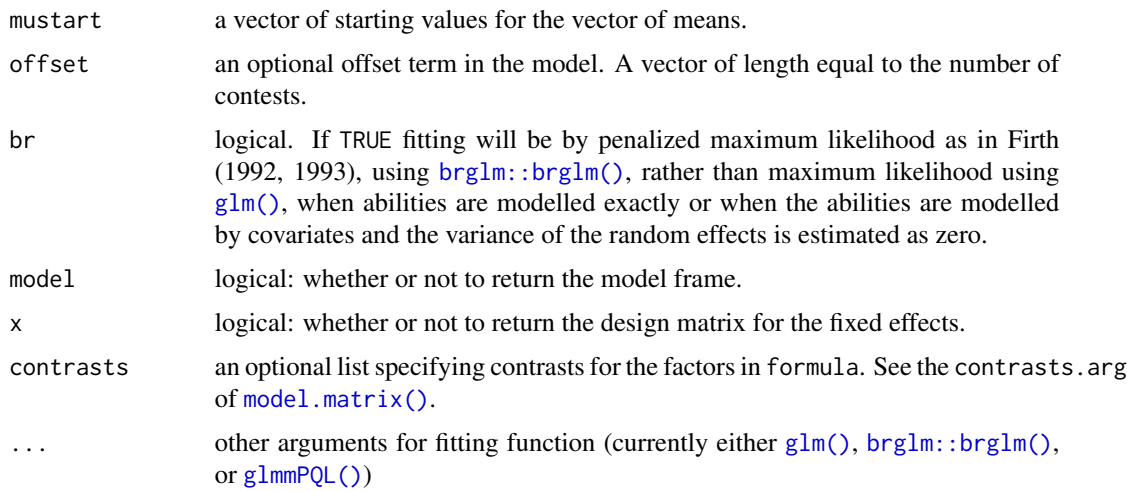

# Details

In each comparison to be modelled there is a 'first player' and a 'second player' and it is assumed that one player wins while the other loses (no allowance is made for tied comparisons).

The [countsToBinomial\(\)](#page-17-1) function is provided to convert a contingency table of wins into a data frame of wins and losses for each pair of players.

The formula argument specifies the model for player ability and applies to both the first player and the second player in each contest. If NULL a separate ability is estimated for each player, equivalent to setting formula =  $reformulate(id)$ .

Contest-level variables can be specified in the formula in the usual manner, see [formula\(\)](#page-0-0). Player covariates should be included as variables indexed by id, see examples. Thus player covariates must be ordered according to the levels of the ID factor.

If formula includes player covariates and there are players with missing values over these covariates, then a separate ability will be estimated for those players.

When player abilities are modelled by covariates, then random player effects should be added to the model. These should be specified in the formula using the vertical bar notation of  $l$ me4:: $l$ mer(), see examples.

When specified, it is assumed that random player effects arise from a  $N(0,\sigma^2)$  distribution and model parameters, including  $\sigma$ , are estimated using PQL (Breslow and Clayton, 1993) as implemented in the [glmmPQL\(\)](#page-26-1) function.

# Value

An object of class  $c("BTm", "x")$ , where "x" is the class of object returned by the model fitting function (e.g. glm). Components are as for objects of class "x", with additionally

id the id argument. separate.ability

the separate.ability argument.

refcat the refcat argument.

<span id="page-10-0"></span>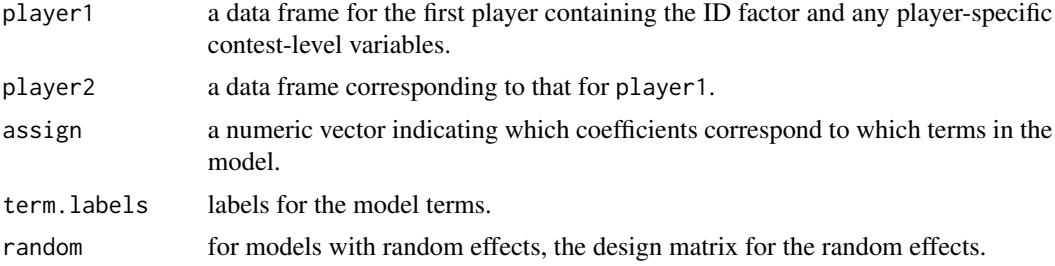

# Author(s)

Heather Turner, David Firth

# References

Agresti, A. (2002) *Categorical Data Analysis* (2nd ed). New York: Wiley.

Firth, D. (1992) Bias reduction, the Jeffreys prior and GLIM. In *Advances in GLIM and Statistical Modelling*, Eds. Fahrmeir, L., Francis, B. J., Gilchrist, R. and Tutz, G., pp91–100. New York: Springer.

Firth, D. (1993) Bias reduction of maximum likelihood estimates. *Biometrika* 80, 27–38.

Firth, D. (2005) Bradley-Terry models in R. *Journal of Statistical Software*, 12(1), 1–12.

Stigler, S. (1994) Citation patterns in the journals of statistics and probability. *Statistical Science* 9, 94–108.

Turner, H. and Firth, D. (2012) Bradley-Terry models in R: The BradleyTerry2 package. *Journal of Statistical Software*, 48(9), 1–21.

#### See Also

[countsToBinomial\(\)](#page-17-1), [glmmPQL\(\)](#page-26-1), [BTabilities\(\)](#page-5-1), [residuals.BTm\(\)](#page-45-1), [add1.BTm\(\)](#page-1-1), [anova.BTm\(\)](#page-3-1)

```
########################################################
## Statistics journal citation data from Stigler (1994)
## -- see also Agresti (2002, p448)
########################################################
## Convert frequencies to success/failure data
citations.sf <- countsToBinomial(citations)
names(citations.sf)[1:2] <- c("journal1", "journal2")
## First fit the "standard" Bradley-Terry model
citeModel <- BTm(cbind(win1, win2), journal1, journal2, data = citations.sf)
## Now the same thing with a different "reference" journal
citeModel2 <- update(citeModel, refcat = "JASA")
BTabilities(citeModel2)
```

```
##################################################################
## Now an example with an order effect -- see Agresti (2002) p438
##################################################################
data(baseball) # start with baseball data as provided by package
## Simple Bradley-Terry model, ignoring home advantage:
baseballModel1 <- BTm(cbind(home.wins, away.wins), home.team, away.team,
                      data = baseball, id = "team")## Now incorporate the "home advantage" effect
baseball$home.team <- data.frame(team = baseball$home.team, at.home = 1)
baseball$away.team <- data.frame(team = baseball$away.team, at.home = 0)
baseballModel2 <- update(baseballModel1, formula = \sim team + at.home)
## Compare the fit of these two models:
anova(baseballModel1, baseballModel2)
##
## For a more elaborate example with both player-level and contest-level
## predictor variables, see help(chameleons).
##
```
CEMS *Dittrich, Hatzinger and Katzenbeisser (1998, 2001) Data on Management School Preference in Europe*

# Description

*Community of European management schools* (CEMS) data as used in the paper by Dittrich et al. (1998, 2001), re-formatted for use with [BTm\(\)](#page-7-1)

# Usage

**CEMS** 

#### Format

A list containing three data frames, CEMS\$preferences, CEMS\$students and CEMS\$schools.

The CEMS\$preferences data frame has  $303 \times 15 = 4505$  observations (15 possible comparisons, for each of 303 students) on the following 8 variables:

student a factor with levels 1:303

school1 a factor with levels c("Barcelona","London","Milano","Paris","St.Gallen","Stockholm"); the first management school in a comparison

school2 a factor with the same levels as school1; the second management school in a comparison

win1 integer (value 0 or 1) indicating whether school1 was preferred to school2

win2 integer (value 0 or 1) indicating whether school2 was preferred to school1

tied integer (value 0 or 1) indicating whether no preference was expressed

win1.adj numeric, equal to win1 + tied/2

win2.adj numeric, equal to win2 + tied/2

The CEMS\$students data frame has 303 observations (one for each student) on the following 8 variables:

STUD a factor with levels c("other", "commerce"), the student's main discipline of study

ENG a factor with levels c("good,poor"), indicating the student's knowledge of English

FRA a factor with levels c("good,poor"), indicating the student's knowledge of French

SPA a factor with levels c("good,poor"), indicating the student's knowledge of Spanish

ITA a factor with levels c("good,poor"), indicating the student's knowledge of Italian

- WOR a factor with levels c("no", "yes"), whether the student was in full-time employment while studying
- **DEG** a factor with levels  $c("no", "yes")$ , whether the student intended to take an international degree
- SEX a factor with levels c("female", "male")

The CEMS\$schools data frame has 6 observations (one for each management school) on the following 7 variables:

Barcelona numeric (value 0 or 1)

London numeric (value 0 or 1)

Milano numeric (value 0 or 1)

Paris numeric (value 0 or 1)

St.Gallen numeric (value 0 or 1)

Stockholm numeric (value 0 or 1)

LAT numeric (value 0 or 1) indicating a 'Latin' city

# Details

The variables win1.adj and win2.adj are provided in order to allow a simple way of handling ties (in which a tie counts as half a win and half a loss), which is slightly different numerically from the Davidson (1970) method that is used by Dittrich et al. (1998): see the examples.

# Author(s)

David Firth

#### Source

Royal Statistical Society datasets website, at [https://rss.onlinelibrary.wiley.com/hub/jour](https://rss.onlinelibrary.wiley.com/hub/journal/14679876/series-c-datasets/pre_2016)nal/ [14679876/series-c-datasets/pre\\_2016](https://rss.onlinelibrary.wiley.com/hub/journal/14679876/series-c-datasets/pre_2016).

# References

Davidson, R. R. (1970) Extending the Bradley-Terry model to accommodate ties in paired comparison experiments. *Journal of the American Statistical Association* 65, 317–328.

Dittrich, R., Hatzinger, R. and Katzenbeisser, W. (1998) Modelling the effect of subject-specific covariates in paired comparison studies with an application to university rankings. *Applied Statistics* 47, 511–525.

Dittrich, R., Hatzinger, R. and Katzenbeisser, W. (2001) Corrigendum: Modelling the effect of subject-specific covariates in paired comparison studies with an application to university rankings. *Applied Statistics* 50, 247–249.

Turner, H. and Firth, D. (2012) Bradley-Terry models in R: The BradleyTerry2 package. *Journal of Statistical Software*, 48(9), 1–21.

```
##
## Fit the standard Bradley-Terry model, using the simple 'add 0.5'
## method to handle ties:
##
table3.model <- BTm(outcome = cbind(win1.adj, win2.adj),
                     player1 = school1, player2 = school2,
                     formula = \sim.., refcat = "Stockholm",
                     data = CEMS)## The results in Table 3 of Dittrich et al (2001) are reproduced
## approximately by a simple re-scaling of the estimates:
table3 <- summary(table3.model)$coef[, 1:2]/1.75
print(table3)
##
## Now fit the 'final model' from Table 6 of Dittrich et al.:
##
table6.model <- BTm(outcome = cbind(win1.adj, win2.adj),
                     player1 = school1, player2 = school2,
                     formula = \sim .. +
                         WOR[student] * Paris[..] +
                         WOR[student] * Milano[..] +
                         WOR[student] * Barcelona[..] +
                         DEG[student] * St.Gallen[..] +
                         STUD[student] * Paris[..] +
                         STUD[student] * St.Gallen[..] +
                         ENG[student] * St.Gallen[..] +
                         FRA[student] * London[..] +
                         FRA[student] * Paris[..] +
                         SPA[student] * Barcelona[..] +
                         ITA[student] * London[..] +
                         ITA[student] * Milano[..] +
                         SEX[student] * Milano[..],
                     refcat = "Stockholm",
                     data = CEMS)##
```
<sup>##</sup> Again re-scale to reproduce approximately Table 6 of Dittrich et

```
## al. (2001):
##
table6 <- summary(table6.model)$coef[, 1:2]/1.75
print(table6)
##
## Not run:
## Now the slightly simplified model of Table 8 of Dittrich et al. (2001):
##
table8.model <- BTm(outcome = cbind(win1.adj, win2.adj),
                     player1 = school1, player2 = school2,
                     formula = \sim .. +
                         WOR[student] * LAT[..] +
                         DEG[student] * St.Gallen[..] +
                         STUD[student] * Paris[..] +
                         STUD[student] * St.Gallen[..] +
                         ENG[student] * St.Gallen[..] +
                         FRA[student] * London[..] +
                         FRA[student] * Paris[..] +
                         SPA[student] * Barcelona[..] +
                         ITA[student] * London[..] +
                         ITA[student] * Milano[..] +
                         SEX[student] * Milano[..],
                     refcat = "Stockholm",
                     data = CEMS)table8 <- summary(table8.model)$coef[, 1:2]/1.75
##
## Notice some larger than expected discrepancies here (the coefficients
## named "..Barcelona", "..Milano" and "..Paris") from the results in
## Dittrich et al. (2001). Apparently a mistake was made in Table 8 of
## the published Corrigendum note (R. Dittrich personal communication,
## February 2010).
##
print(table8)
## End(Not run)
```
chameleons *Male Cape Dwarf Chameleons: Measured Traits and Contest Outcomes*

#### Description

Data as used in the study by Stuart-Fox et al. (2006). Physical measurements made on 35 male Cape dwarf chameleons, and the results of 106 inter-male contests.

# Usage

chameleons

#### Format

A list containing three data frames: chameleons\$winner, chameleons\$loser and chameleons\$predictors.

The chameleons\$winner and chameleons\$loser data frames each have 106 observations (one per contest) on the following 4 variables:

- ID a factor with 35 levels C01, C02, ... , C43, the identity of the winning (or losing) male in each contest
- prev.wins.1 integer (values 0 or 1), did the winner/loser of this contest win in an immediately previous contest?
- prev.wins.2 integer (values 0, 1 or 2), how many of his (maximum) previous 2 contests did each male win?
- prev.wins.all integer, how many previous contests has each male won?

The chameleons\$predictors data frame has 35 observations, one for each male involved in the contests, on the following 7 variables:

ch.res numeric, residuals of casque height regression on SVL, i.e. relative height of the bony part on the top of the chameleons' heads

jl.res numeric, residuals of jaw length regression on SVL

tl.res numeric, residuals of tail length regression on SVL

mass.res numeric, residuals of body mass regression on SVL (body condition)

- SVL numeric, snout-vent length (body size)
- prop.main numeric, proportion (arcsin transformed) of area of the flank occupied by the main pink patch on the flank
- prop.patch numeric, proportion (arcsin transformed) of area of the flank occupied by the entire flank patch

# Details

The published paper mentions 107 contests, but only 106 contests are included here. Contest number 16 was deleted from the data used to fit the models, because it involved a male whose predictorvariables were incomplete (and it was the only contest involving that lizard, so it is uninformative).

# Author(s)

David Firth

# Source

The data were obtained by Dr Devi Stuart-Fox, <https://devistuartfox.com/>, and they are reproduced here with her kind permission.

These are the same data that were used in

Stuart-Fox, D. M., Firth, D., Moussalli, A. and Whiting, M. J. (2006) Multiple signals in chameleon contests: designing and analysing animal contests as a tournament. *Animal Behaviour* 71, 1263– 1271.

#### <span id="page-16-0"></span>citations and the contract of the contract of the contract of the contract of the contract of the contract of the contract of the contract of the contract of the contract of the contract of the contract of the contract of

# Examples

```
##
## Reproduce Table 3 from page 1268 of the above paper:
##
summary(chameleon.model <- BTm(player1 = winner, player2 = loser,
 formula = \sim prev.wins.2 + ch.res[ID] + prop.main[ID] + (1|ID), id = "ID",
 data = chameleons))
head(BTabilities(chameleon.model))
##
## Note that, although a per-chameleon random effect is specified as in the
## above [the term "+ (1|ID)"], the estimated variance for that random
## effect turns out to be zero in this case. The "prior experience"
## effect ["+ prev.wins.2"] in this analysis has explained most of the
## variation, leaving little for the ID-specific predictors to do.
## Despite that, two of the ID-specific predictors do emerge as
## significant.
##
## Test whether any of the other ID-specific predictors has an effect:
##
add1(chameleon.model, ~ . + jl.res[ID] + tl.res[ID] + mass.res[ID] +
 SVL[ID] + prop.patch[ID])
```
citations *Statistics Journal Citation Data from Stigler (1994)*

# Description

Extracted from a larger table in Stigler (1994). Inter-journal citation counts for four journals, "Biometrika", "Comm Statist.", "JASA" and "JRSS-B", as used on p448 of Agresti (2002).

# Usage

citations

# Format

A 4 by 4 contingency table of citations, cross-classified by the factors cited and citing each with levels Biometrika, Comm Statist, JASA, and JRSS-B.

# Details

In the context of paired comparisons, the 'winner' is the cited journal and the 'loser' is the one doing the citing.

# Source

Agresti, A. (2002) *Categorical Data Analysis* (2nd ed). New York: Wiley.

# <span id="page-17-0"></span>References

Firth, D. (2005) Bradley-Terry models in R. *Journal of Statistical Software* 12(1), 1–12.

Turner, H. and Firth, D. (2012) Bradley-Terry models in R: The BradleyTerry2 package. *Journal of Statistical Software*, 48(9), 1–21.

Stigler, S. (1994) Citation patterns in the journals of statistics and probability. *Statistical Science* 9, 94–108.

### See Also

[BTm\(\)](#page-7-1)

# Examples

```
## Data as a square table, as in Agresti p448
citations
##
## Convert frequencies to success/failure data:
##
citations.sf <- countsToBinomial(citations)
names(citations.sf)[1:2] <- c("journal1", "journal2")
## Standard Bradley-Terry model fitted to these data
citeModel <- BTm(cbind(win1, win2), journal1, journal2,
                  data = citations.sf)
```
<span id="page-17-1"></span>countsToBinomial *Convert Contingency Table of Wins to Binomial Counts*

# Description

Convert a contingency table of wins to a four-column data frame containing the number of wins and losses for each pair of players.

# Usage

```
countsToBinomial(xtab)
```
#### Arguments

xtab a contingency table of wins cross-classified by "winner" and "loser"

# <span id="page-18-0"></span>flatlizards 19

# Value

A data frame with four columns

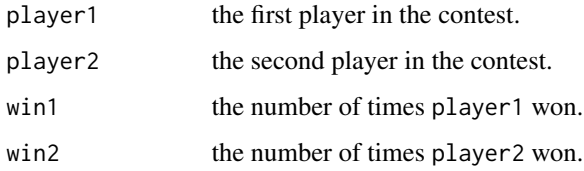

# Author(s)

Heather Turner

# See Also

[BTm\(\)](#page-7-1)

# Examples

```
########################################################
## Statistics journal citation data from Stigler (1994)
## -- see also Agresti (2002, p448)
########################################################
citations
## Convert frequencies to success/failure data
```

```
citations.sf <- countsToBinomial(citations)
names(citations.sf)[1:2] <- c("journal1", "journal2")
citations.sf
```
<span id="page-18-1"></span>flatlizards *Augrabies Male Flat Lizards: Contest Results and Predictor Variables*

# Description

Data collected at Augrabies Falls National Park (South Africa) in September-October 2002, on the contest performance and background attributes of 77 male flat lizards (*Platysaurus broadleyi*). The results of exactly 100 contests were recorded, along with various measurements made on each lizard. Full details of the study are in Whiting et al. (2006).

#### Usage

flatlizards

# Format

This dataset is a list containing two data frames: flatlizards\$contests and flatlizards\$predictors. The flatlizards\$contests data frame has 100 observations on the following 2 variables:

winner a factor with 77 levels lizard003 ... lizard189.

loser a factor with the same 77 levels lizard003 ... lizard189.

The flatlizards\$predictors data frame has 77 observations (one for each of the 77 lizards) on the following 18 variables:

id factor with 77 levels (3 5 6 ... 189), the lizard identifiers.

throat.PC1 numeric, the first principal component of the throat spectrum.

throat.PC2 numeric, the second principal component of the throat spectrum.

throat.PC3 numeric, the third principal component of the throat spectrum.

frontleg.PC1 numeric, the first principal component of the front-leg spectrum.

frontleg.PC2 numeric, the second principal component of the front-leg spectrum.

frontleg.PC3 numeric, the third principal component of the front-leg spectrum.

badge.PC1 numeric, the first principal component of the ventral colour patch spectrum.

badge.PC2 numeric, the second principal component of the ventral colour patch spectrum.

badge.PC3 numeric, the third principal component of the ventral colour patch spectrum.

badge.size numeric, a measure of the area of the ventral colour patch.

testosterone numeric, a measure of blood testosterone concentration.

SVL numeric, the snout-vent length of the lizard.

head.length numeric, head length.

head.width numeric, head width.

head.height numeric, head height.

condition numeric, a measure of body condition.

repro.tactic a factor indicating reproductive tactic; levels are resident and floater.

# Details

There were no duplicate contests (no pair of lizards was seen fighting more than once), and there were no tied contests (the result of each contest was clear).

The variables head.length, head.width, head.height and condition were all computed as residuals (of directly measured head length, head width, head height and body mass index, respectively) from simple least-squares regressions on SVL.

Values of some predictors are missing (NA) for some lizards, 'at random', because of instrument problems unconnected with the value of the measurement being made.

#### Source

The data were collected by Dr Martin Whiting, <http://whitinglab.com/people/martin-whiting/>, and they appear here with his kind permission.

## <span id="page-20-0"></span>flatlizards 21

# References

Turner, H. and Firth, D. (2012) Bradley-Terry models in R: The BradleyTerry2 package. *Journal of Statistical Software*, 48(9), 1–21.

Whiting, M. J., Stuart-Fox, D. M., O'Connor, D., Firth, D., Bennett, N. C. and Blomberg, S. P. (2006). Ultraviolet signals ultra-aggression in a lizard. *Animal Behaviour* 72, 353–363.

# See Also

[BTm\(\)](#page-7-1)

```
##
## Fit the standard Bradley-Terry model, using the bias-reduced
## maximum likelihood method:
##
result <- rep(1, nrow(flatlizards$contests))
BTmodel <- BTm(result, winner, loser, br = TRUE, data = flatlizards$contests)
summary(BTmodel)
##
## That's fairly useless, though, because of the rather small
## amount of data on each lizard. And really the scientific
## interest is not in the abilities of these particular 77
## lizards, but in the relationship between ability and the
## measured predictor variables.
##
## So next fit (by maximum likelihood) a "structured" B-T model in
## which abilities are determined by a linear predictor.
##
## This reproduces results reported in Table 1 of Whiting et al. (2006):
##
Whiting.model <- BTm(result, winner, loser,
                     \sim throat.PC1[..] + throat.PC3[..] +
                         head.length[..] + SVL[..],
                     data = flatlizards)
summary(Whiting.model)
##
## Equivalently, fit the same model using glmmPQL:
##
Whiting.model <- BTm(result, winner, loser,
                     \sim throat.PC1[..] + throat.PC3[..] +
                        head.length[..] + SVL[..] + (1|..),sigma = 0, sigma.fixed = TRUE, data = flatlizards)
summary(Whiting.model)
##
## But that analysis assumes that the linear predictor formula for
## abilities is _perfect_, i.e., that there is no error in the linear
## predictor. This will always be unrealistic.
##
## So now fit the same predictor but with a normally distributed error
```

```
## term --- a generalized linear mixed model --- by using the BTm
## function instead of glm.
##
Whiting.model2 <- BTm(result, winner, loser,
                      \sim throat.PC1[..] + throat.PC3[..] +
                          head.length[...] + SVL[...] + (1|...),
                      data = flatlizards, trace = TRUE)
summary(Whiting.model2)
##
## The estimated coefficients (of throat.PC1, throat.PC3,
## head.length and SVL are not changed substantially by
## the recognition of an error term in the model; but the estimated
## standard errors are larger, as expected. The main conclusions from
## Whiting et al. (2006) are unaffected.
##
## With the normally distributed random error included, it is perhaps
## at least as natural to use probit rather than logit as the link
## function:
##
require(stats)
Whiting.model3 <- BTm(result, winner, loser,
                      \sim throat.PC1[\ldots] + throat.PC3[\ldots] +
                          head.length[..] + SVL[..] + (1|..),
                      family = binomial(link = "probit"),
                      data = flatlizards, trace = TRUE)
summary(Whiting.model3)
BTabilities(Whiting.model3)
## Note the "separate" attribute here, identifying two lizards with
## missing values of at least one predictor variable
##
## Modulo the usual scale change between logit and probit, the results
## are (as expected) very similar to Whiting.model2.
```
<span id="page-21-1"></span>football *English Premier League Football Results 2008/9 to 2012/13*

# Description

The win/lose/draw results for five seasons of the English Premier League football results, from 2008/9 to 2012/13

#### Usage

football

# Format

A data frame with 1881 observations on the following 4 variables.

<span id="page-21-0"></span>

#### <span id="page-22-0"></span>football 23

season a factor with levels 2008-9, 2009-10, 2010-11, 2011-12, 2012-13

home a factor specifying the home team, with 29 levels Ars (Arsenal), ..., Wol (Wolverhampton)

away a factor specifying the away team, with the same levels as home.

result a numeric vector giving the result for the home team: 1 for a win, 0 for a draw, -1 for a loss.

# Details

In each season, there are 20 teams, each of which plays one home game and one away game against all the other teams in the league. The results in 380 games per season.

#### Source

These data were downloaded from http://soccernet.espn.go.com in 2013. The site has since moved and the new site does not appear to have an equivalent source.

### References

Davidson, R. R. (1970). On extending the Bradley-Terry model to accommodate ties in paired comparison experiments. *Journal of the American Statistical Association*, 65, 317–328.

# See Also

[GenDavidson\(\)](#page-23-1)

```
### example requires gnm
if (require(gnm)) {
   ### convert to trinomial counts
    football.tri <- expandCategorical(football, "result", idvar = "match")
   head(football.tri)
    ### add variable to indicate whether team playing at home
    football.tri$at.home <- !logical(nrow(football.tri))
    ### fit Davidson model for ties
    ### - subset to first and last season for illustration
   Davidson <- gnm(count ~
        GenDavidson(result == 1, result == 0, result == -1,
                    home:season, away:season,
                    home.adv = \sim1, tie.max = \sim1,
                    at.home1 = at.home, at.home2 = lat.home) - 1,
        eliminate = match, family = poisson, data = football.tri,
        subset = season %in% c("2008-9", "2012-13"))
    ### see ?GenDavidson for further analysis
}
```
# Description

GenDavidson is a function of class "nonlin" to specify a generalised Davidson term in the formula argument to [gnm::gnm\(\)](#page-0-0), providing a model for paired comparison data where ties are a possible outcome.

# Usage

```
GenDavidson(
 win,
  tie,
  loss,
 player1,
 player2,
 home.adv = NULL,tie.max = -1,
  tie.mode = NULL,
  tie.scale = NULL,
  at.home1 = NULL,at.home2 = NULL
)
```
# Arguments

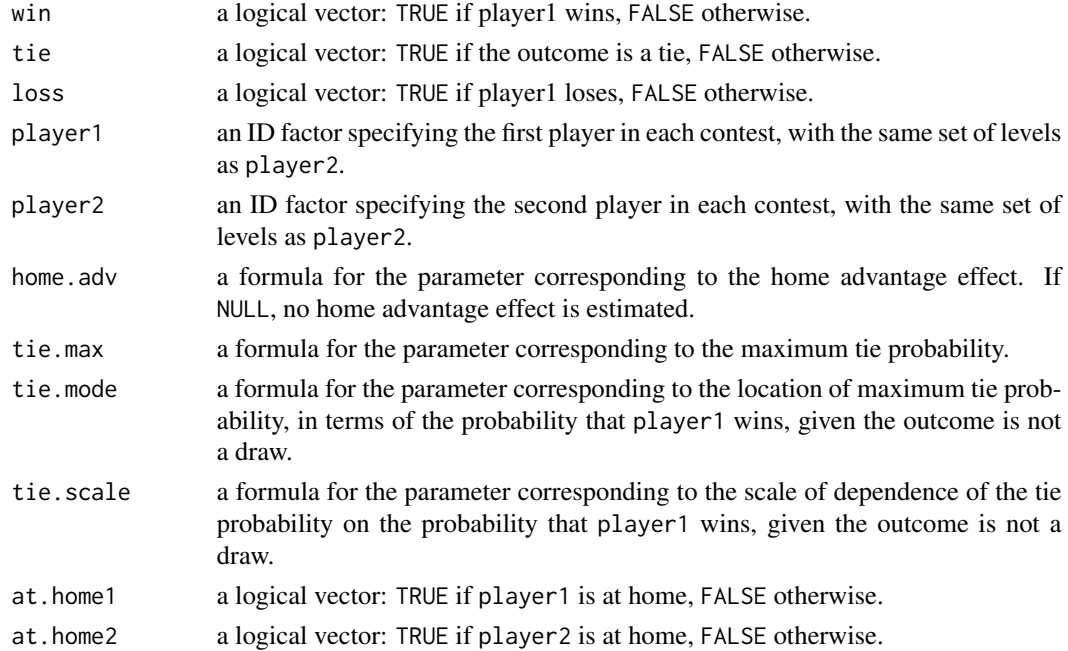

#### <span id="page-24-0"></span>GenDavidson 25

# Details

GenDavidson specifies a generalisation of the Davidson model (1970) for paired comparisons where a tie is a possible outcome. It is designed for modelling trinomial counts corresponding to the win/draw/loss outcome for each contest, which are assumed Poisson conditional on the total count for each match. Since this total must be one, the expected counts are equivalently the probabilities for each possible outcome, which are modelled on the log scale:

$$
\log(p(i\text{beats}j)_k) = \theta_{ijk} + \log(\mu \alpha_i)
$$

$$
\log(p(draw)_k) = \theta_{ijk} + \delta + c +
$$

$$
\sigma(\pi \log(\mu \alpha_i) - (1 - \pi)log(\alpha_j)) +
$$

$$
(1 - \sigma)(\log(\mu \alpha_i + \alpha_j))
$$

$$
\log(p(j\text{beats}i)_k) = \theta_{ijk} +
$$

$$
log(\alpha_j)
$$

Here  $\theta_{ijk}$  is a structural parameter to fix the trinomial totals;  $\mu$  is the home advantage parameter;  $\alpha_i$  and  $\alpha_j$  are the abilities of players i and j respectively; c is a function of the parameters such that expit( $\delta$ ) is the maximum probability of a tie,  $\sigma$  scales the dependence of the probability of a tie on the relative abilities and  $\pi$  allows for asymmetry in this dependence.

For parameters that must be positive  $(\alpha_i, \sigma, \mu)$ , the log is estimated, while for parameters that must be between zero and one  $(\delta, \pi)$ , the logit is estimated, as illustrated in the example.

#### Value

A list with the anticipated components of a "nonlin" function:

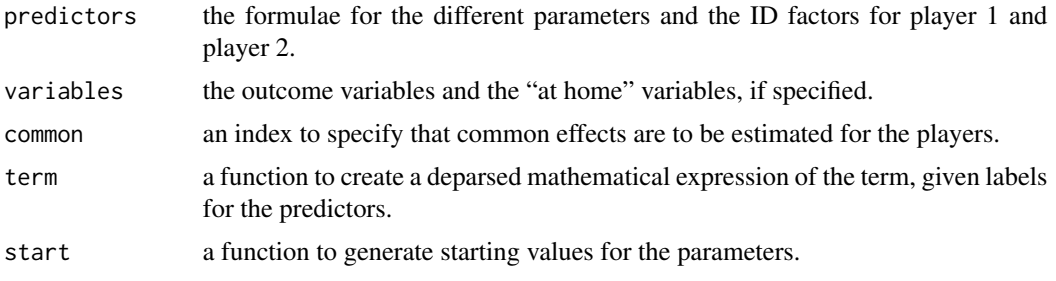

# Author(s)

Heather Turner

# References

Davidson, R. R. (1970). On extending the Bradley-Terry model to accommodate ties in paired comparison experiments. *Journal of the American Statistical Association*, 65, 317–328.

# See Also

[football\(\)](#page-21-1), [plotProportions\(\)](#page-33-1)

```
### example requires gnm
if (require(gnm)) {
    ### convert to trinomial counts
    football.tri <- expandCategorical(football, "result", idvar = "match")
   head(football.tri)
    ### add variable to indicate whether team playing at home
    football.tri$at.home <- !logical(nrow(football.tri))
    ### fit shifted & scaled Davidson model
   ### - subset to first and last season for illustration
    shifScalDav <- gnm(count ~
        GenDavidson(result == 1, result == 0, result == -1,
                    home: season, away: season, home. adv = \sim1,
                    tie.max = \sim1, tie.scale = \sim1, tie.mode = \sim1,
                    at.home1 = at.home,
                    at.home2 = !at.home) - 1,
        eliminate = match, family = poisson, data = football.tri,
        subset = season %in% c("2008-9", "2012-13"))
    ### look at coefs
   coef <- coef(shifScalDav)
   ## home advantage
   exp(coef["home.adv"])
   ## max p(tie)
   plogis(coef["tie.max"])
   ## mode p(tie)
   plogis(coef["tie.mode"])
    ## scale relative to Davidson of dependence of p(tie) on p(win|not a draw)
    exp(coef["tie.scale"])
    ### check model fit
    alpha \leq names(coef[-(1:4)])
   plotProportions(result == 1, result == 0, result == -1,
                    home:season, away:season,
                    abilities = coef[alpha], home.adv = coef['home.add''],
                    tie.max = coef["tie.max"], tie.scale = coef["tie.scale"],
                    tie.mode = coef["tie.mode"],
                    at.home1 = at.home, at.home2 = !at.home,data = football.tri, subset = count == 1)}
### analyse all five seasons
### - takes a little while to run, particularly likelihood ratio tests
## Not run:
### fit Davidson model
Dav \leq gnm(count \sim GenDavidson(result == 1, result == 0, result == -1,
                               home: season, away: season, home. adv = \sim1,
                               tie.max = -1,
                               at.home1 = at.home,
```
<span id="page-26-0"></span>glmmPQL  $\sim$  27

```
at. home2 = !at. home) - 1,
           eliminate = match, family = poisson, data = football.tri)
### fit scaled Davidson model
scalDav <- gnm(count \sim GenDavidson(result == 1, result == 0, result == -1,
                                   home: season, away: season, home. adv = \sim1,
                                   tie.max = \sim1, tie.scale = \sim1,
                                   at.home1 = at.home,
                                   at.home2 = !at.home) - 1,eliminate = match, family = poisson, data = football.tri)
### fit shifted & scaled Davidson model
shifScalDav <- gnm(count ~
    GenDavidson(result == 1, result == 0, result == -1,
                home: season, away: season, home. adv = \sim1,
                tie.max = \sim1, tie.scale = \sim1, tie.mode = \sim1,
                at.home1 = at.home,
                at. home2 = !at. home) - 1,
    eliminate = match, family = poisson, data = football.tri)
### compare models
anova(Dav, scalDav, shifScalDav, test = "Chisq")
### diagnostic plots
main <- c("Davidson", "Scaled Davidson", "Shifted & Scaled Davidson")
mod <- list(Dav, scalDav, shifScalDav)
names(mod) <- main
## use football.tri data so that at.home can be found,
## but restrict to actual match results
par(mfrow = c(2,2))for (i in 1:3) {
   coef <- parameters(mod[[i]])
    plotProportions(result == 1, result == 0, result == -1,
                    home:season, away:season,
                    abilities = coef[alpha],
                    home.adv = coef["home.adv"],
                    tie.max = coef["tie.max"],
                    tie.scale = coef["tie.scale"],
                    tie.mode = coef["tie.mode"],
                    at.home1 = at.home,
                    at.home2 = !at.home,
                    main = main[i],data = football.tri, subset = count == 1)}
## End(Not run)
```
<span id="page-26-1"></span>glmmPQL *PQL Estimation of Generalized Linear Mixed Models*

# <span id="page-27-0"></span>Description

Fits GLMMs with simple random effects structure via Breslow and Clayton's PQL algorithm. The GLMM is assumed to be of the form

$$
g(\boldsymbol{\mu}) = \boldsymbol{X}\boldsymbol{\beta} + \boldsymbol{Z}\boldsymbol{e}
$$

where g is the link function,  $\mu$  is the vector of means and  $X, Z$  are design matrices for the fixed effects  $\beta$  and random effects e respectively. Furthermore the random effects are assumed to be i.i.d.  $N(0, \sigma^2)$ .

Usage

```
glmmPQL(
  fixed,
  random = NULL,
  family = "binomial",
  data = NULL,
  subset = NULL,weights = NULL,
 offset = NULL,
  na.action = NULL,
  start = NULL,
  etastart = NULL,
  mustart = NULL,
  control = glmmPQL.control(...),
  sigma = 0.1,
  sigma.fixed = FALSE,
 model = TRUE,x =FALSE,
  contrasts = NULL,
  ...
\mathcal{L}
```
# Arguments

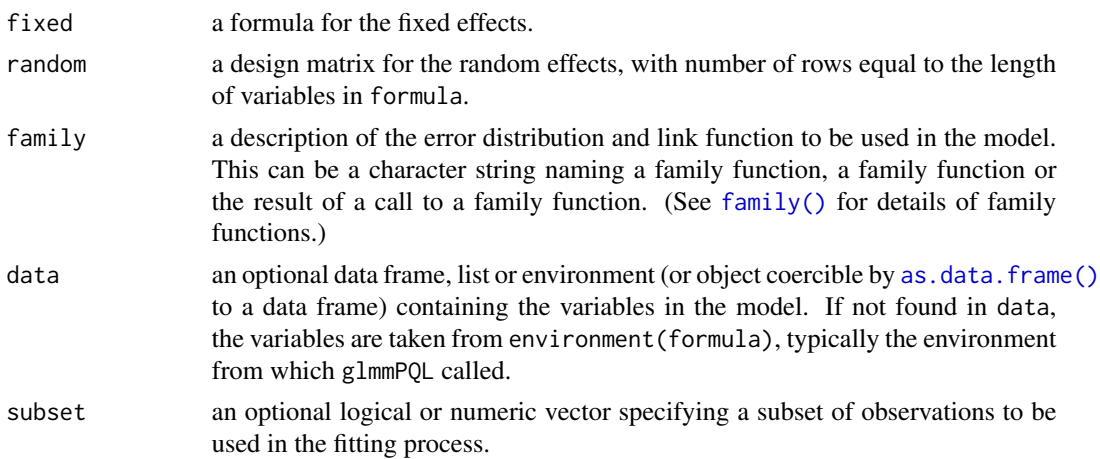

# <span id="page-28-0"></span>glmmPQL 29

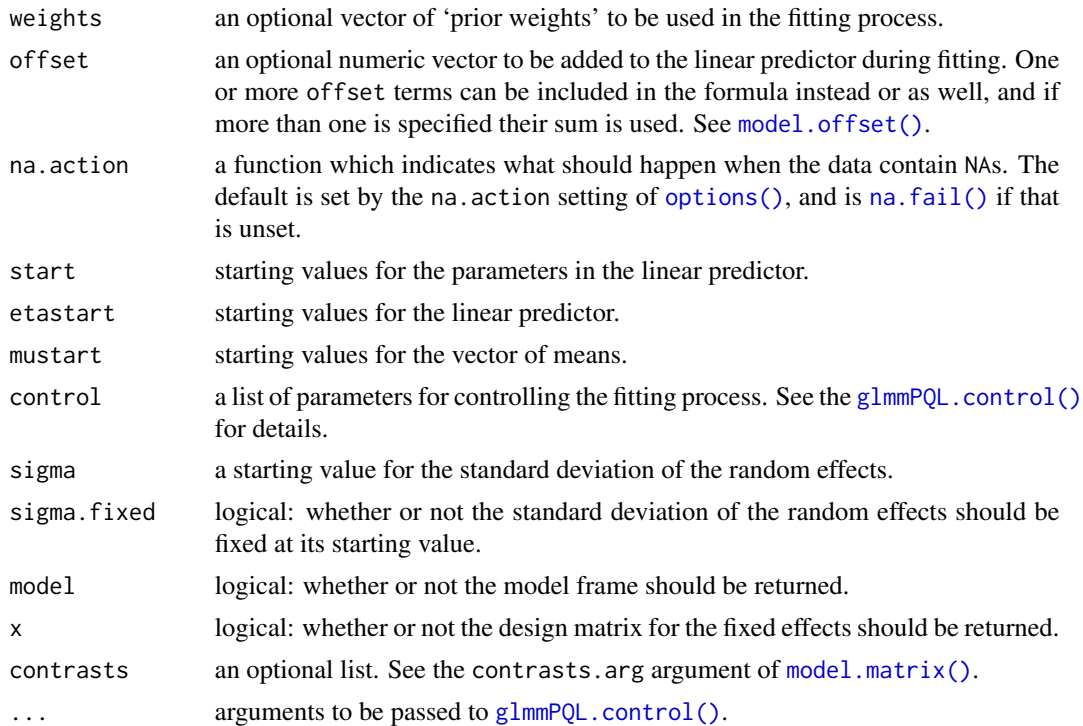

# Value

An object of class "BTglmmPQL" which inherits from "glm" and "lm":

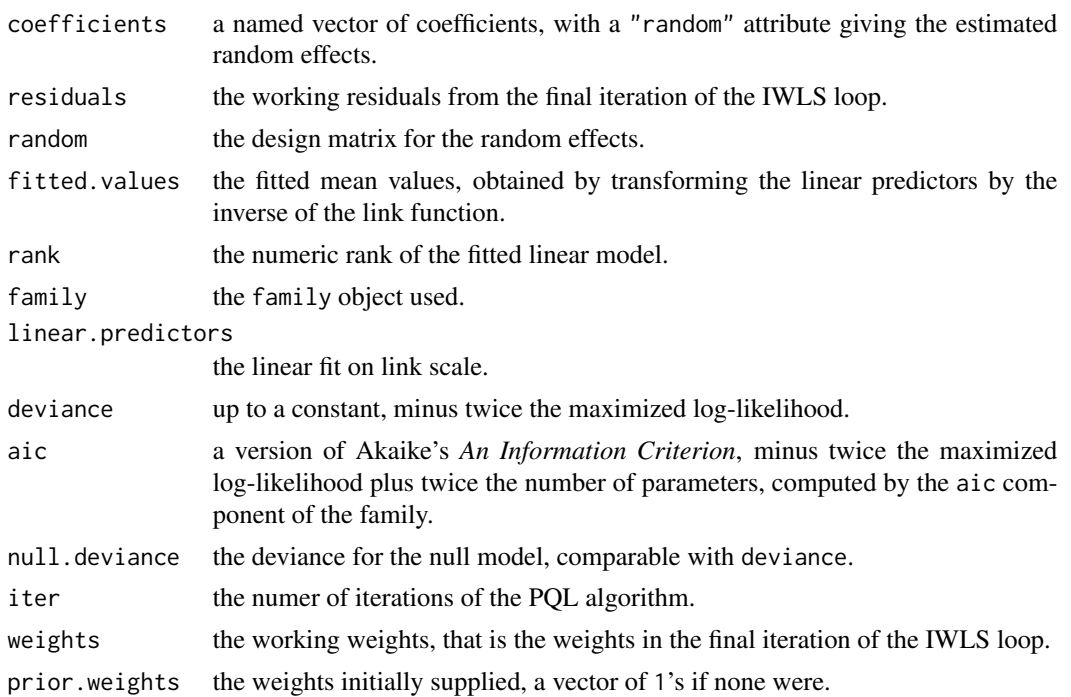

<span id="page-29-0"></span>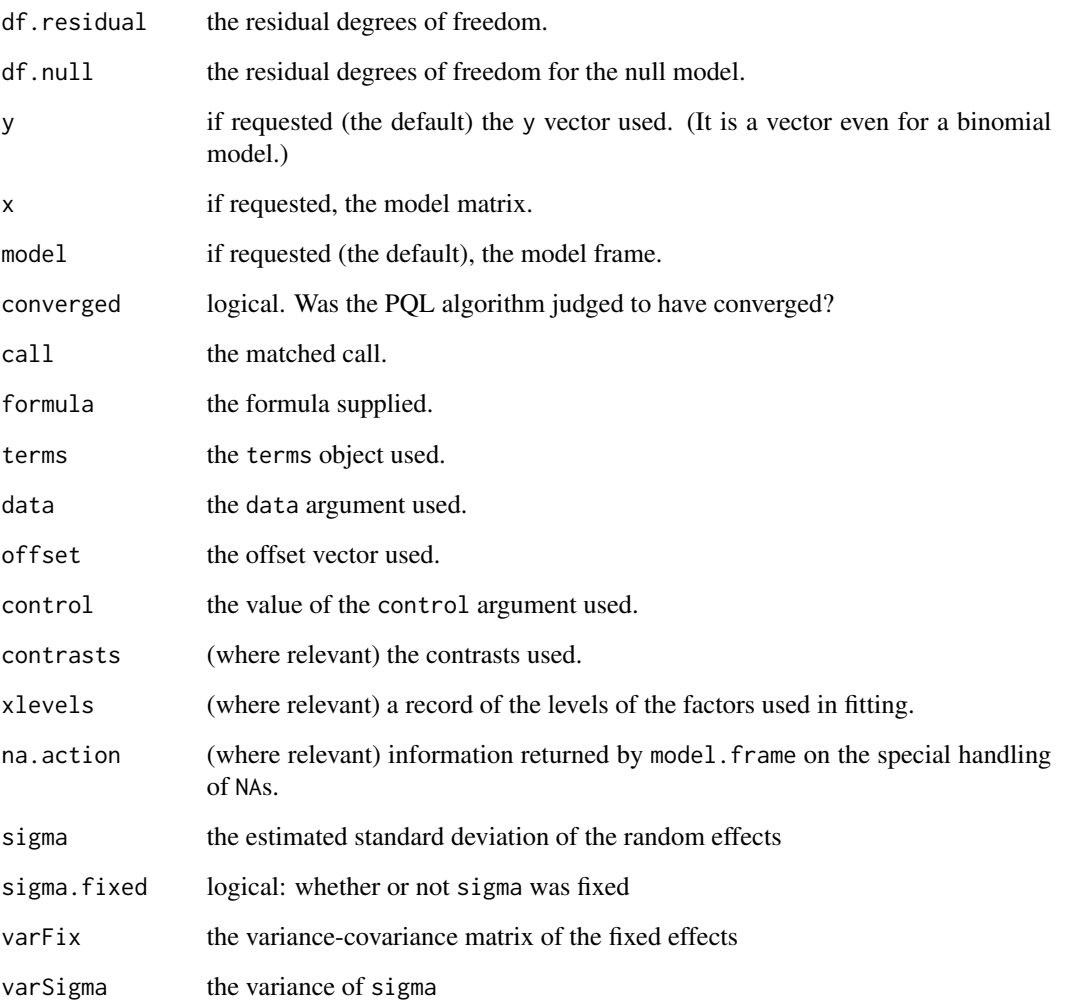

# Author(s)

Heather Turner

# References

Breslow, N. E. and Clayton, D. G. (1993) Approximate inference in Generalized Linear Mixed Models. *Journal of the American Statistical Association* 88(421), 9–25.

Harville, D. A. (1977) Maximum likelihood approaches to variance component estimation and to related problems. *Journal of the American Statistical Association* 72(358), 320–338.

# See Also

[predict.BTglmmPQL\(\)](#page-38-1),[glmmPQL.control\(\)](#page-30-1),[BTm\(\)](#page-7-1)

# <span id="page-30-0"></span>glmmPQL.control 31

# Examples

```
###############################################
## Crowder seeds example from Breslow & Clayton
###############################################
summary(glmmPQL(cbind(r, n - r) ~ seed + extract,
        random = diag(nrow(seeds)),
       family = "binomial", data = seeds)summary(glmmPQL(cbind(r, n - r) ~ seed*extract,
                random = diag(nrow(seeds)),
                family = "binomial", data = seeds))
```
<span id="page-30-1"></span>glmmPQL.control *Control Aspects of the glmmPQL Algorithm*

# Description

Set control variables for the glmmPQL algorithm.

# Usage

```
glmmPQL-control(maxiter = 50, IWLSiter = 10, tol = 1e-06, trace = FALSE)
```
# Arguments

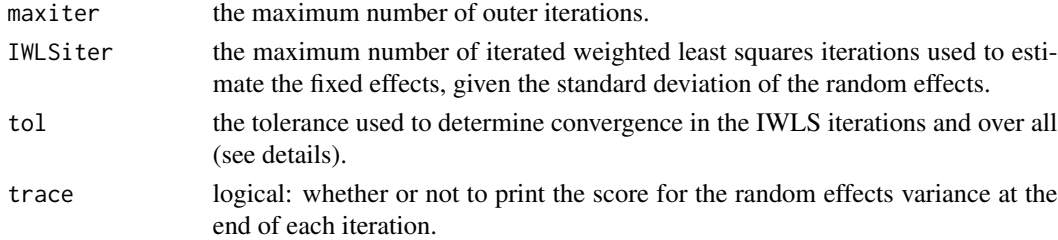

# Details

This function provides an interface to control the PQL algorithm used by [BTm\(\)](#page-7-1) for fitting Bradley Terry models with random effects.

The algorithm iterates between a series of iterated weighted least squares iterations to update the fixed effects and a single Fisher scoring iteration to update the standard deviation of the random effects.

Convergence of both the inner and outer iterations are judged by comparing the squared components of the relevant score vector with corresponding elements of the diagonal of the Fisher information matrix. If, for all components of the relevant score vector, the ratio is less than tolerance^2, or the corresponding diagonal element of the Fisher information matrix is less than 1e-20, iterations cease.

# <span id="page-31-0"></span>Value

A list with the arguments as components.

#### Author(s)

Heather Turner

# References

Breslow, N. E. and Clayton, D. G. (1993), Approximate inference in Generalized Linear Mixed Models. *Journal of the American Statistical Association* 88(421), 9–25.

# See Also

[glmmPQL\(\)](#page-26-1), [BTm\(\)](#page-7-1)

# Examples

```
## Variation on example(flatlizards)
result <- rep(1, nrow(flatlizards$contests))
## BTm passes arguments on to glmmPQL.control()
args(BTm)
BTmodel <- BTm(result, winner, loser, ~ throat.PC1[..] + throat.PC3[..] +
               head.length[...] + SVL[...] + (1|...),
               data = flatlizards, tol = 1e-3, trace = TRUE)
summary(BTmodel)
```
icehockey *College Hockey Men's Division I 2009-10 results*

#### Description

Game results from American College Hockey Men's Division I composite schedule 2009-2010.

# Usage

icehockey

#### Format

A data frame with 1083 observations on the following 6 variables.

date a numeric vector

visitor a factor with 58 levels Alaska Anchorage ... Yale

v\_goals a numeric vector

#### icehockey 33

opponent a factor with 58 levels Alaska Anchorage ... Yale

o\_goals a numeric vector

conference a factor with levels AH, CC, CH, EC, HE, NC, WC

result a numeric vector: 1 if visitor won, 0.5 for a draw and 0 if visitor lost

home.ice a logical vector: 1 if opponent on home ice, 0 if game on neutral ground

# Details

The Division I ice hockey teams are arranged in six conferences: Atlantic Hockey, Central Collegiate Hockey Association, College Hockey America, ECAC Hockey, Hockey East and the Western Collegiate Hockey Association, all part of the National Collegiate Athletic Association. The composite schedule includes within conference games and between conference games.

The data set here contains only games from the regular season, the results of which determine the teams that play in the NCAA national tournament. There are six automatic bids that go to the conference tournament champions, the remaining 10 teams are selected based upon ranking under the NCAA's system of pairwise comparisons ([https://www.collegehockeynews.com/info/?d=](https://www.collegehockeynews.com/info/?d=pwcrpi) [pwcrpi](https://www.collegehockeynews.com/info/?d=pwcrpi)). Some have argued that Bradley-Terry rankings would be fairer ([https://www.collegehoc](https://www.collegehockeynews.com/info/?d=krach)keynews. [com/info/?d=krach](https://www.collegehockeynews.com/info/?d=krach)).

#### Source

<http://www.collegehockeystats.net/0910/schedules/men>.

# References

Schlobotnik, J. Build your own rankings: [http://www.elynah.com/tbrw/2010/rankings.diy.](http://www.elynah.com/tbrw/2010/rankings.diy.shtml) [shtml](http://www.elynah.com/tbrw/2010/rankings.diy.shtml).

College Hockey News <https://www.collegehockeynews.com/>.

Selections for 2010 NCAA tournament: [https://www.espn.com/college-sports/news/story?](https://www.espn.com/college-sports/news/story?id=5012918) [id=5012918](https://www.espn.com/college-sports/news/story?id=5012918).

```
### Fit the standard Bradley-Terry model
standardBT <- BTm(outcome = result,
    player1 = visitor, player2 = opponent,
    id = "team", data = icehockey)## Bradley-Terry abilities
abilities <- exp(BTabilities(standardBT)[,1])
## Compute round-robin winning probability and KRACH ratings
## (scaled abilities such that KRACH = 100 for a team with
## round-robin winning probability of 0.5)
rankings <- function(abilities){
   probwin <- abilities/outer(abilities, abilities, "+")
   diag(probwin) <- 0
   nteams <- ncol(probwin)
```

```
RRWP <- rowSums(probwin)/(nteams - 1)
    low <- quantile(abilities, 0.45)
   high <- quantile(abilities, 0.55)
    middling \leq uniroot(function(x) {sum(x/(x+abilities)) - 0.5*nteams},
                        lower = low, upper = high)$root
    KRACH <- abilities/middling*100
    cbind(KRACH, RRWP)
}
ranks <- rankings(abilities)
## matches those produced by Joe Schlobotnik's Build Your Own Rankings
head(signif(ranks, 4)[order(ranks[,1], decreasing = TRUE),])
## At one point the NCAA rankings gave more credit for wins on
## neutral/opponent's ground. Home ice effects are easily
## incorporated into the Bradley-Terry model, comparing teams
## on a "level playing field"
levelBT <- BTm(result,
               data.frame(team = visitor, home.ice = 0),
               data.frame(team = opponent, home.ice = home.ice),
               \sim team + home.ice,
               id = "team", data = icehockey)abilities <- exp(BTabilities(levelBT)[,1])
ranks2 <- rankings(abilities)
## Look at movement between the two rankings
change <- factor(rank(ranks2[,1]) - rank(ranks[,1]))
barplot(xtabs(~change), xlab = "Change in Rank", ylab = "No. Teams")
## Take out regional winners and look at top 10
regional <- c("RIT", "Alabama-Huntsville", "Michigan", "Cornell", "Boston College",
              "North Dakota")
ranks <- ranks[!rownames(ranks) %in% regional]
ranks2 <- ranks2[!rownames(ranks2) %in% regional]
## compare the 10 at-large selections under both rankings
## with those selected under NCAA rankings
cbind(names(sort(ranks, decr = TRUE)[1:10]),
      names(sort(ranks2, decr = TRUE)[1:10]),
      c("Miami", "Denver", "Wisconsin", "St. Cloud State",
        "Bemidji State", "Yale", "Northern Michigan", "New Hampshire",
        "Alsaka", "Vermont"))
```
# plotProportions 35

# Description

Plot proportions of tied matches and non-tied matches won by the first player, within matches binned by the relative player ability, as expressed by the probability that the first player wins, given the match is not a tie. Add fitted lines for each set of matches, as given by the generalized Davidson model.

# Usage

```
plotProportions(
 win,
  tie = NULL,
  loss,
 player1,
 player2,
  abilities = NULL,
  home.adv = NULL,
  tie.max = NULL,
  tie.scale = NULL,
  tie.mode = NULL,
  at.home1 = NULL,at.home2 = NULL,data = NULL,subset = NULL,
 bin.size = 20,
  xlab = "P(player1 wins | not a tie)",
 ylab = "Proportion",
  legend = NULL,
  col = 1:2,...
\mathcal{L}
```
# Arguments

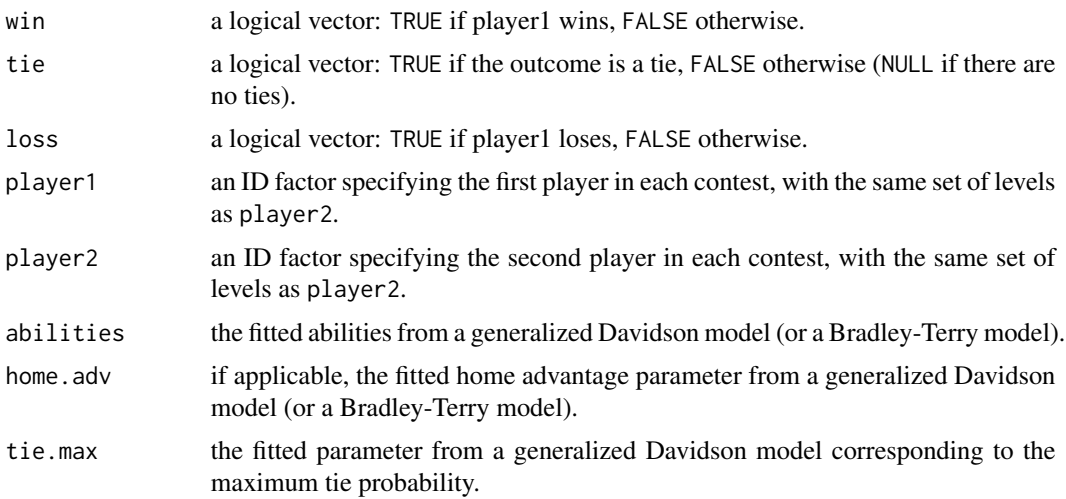

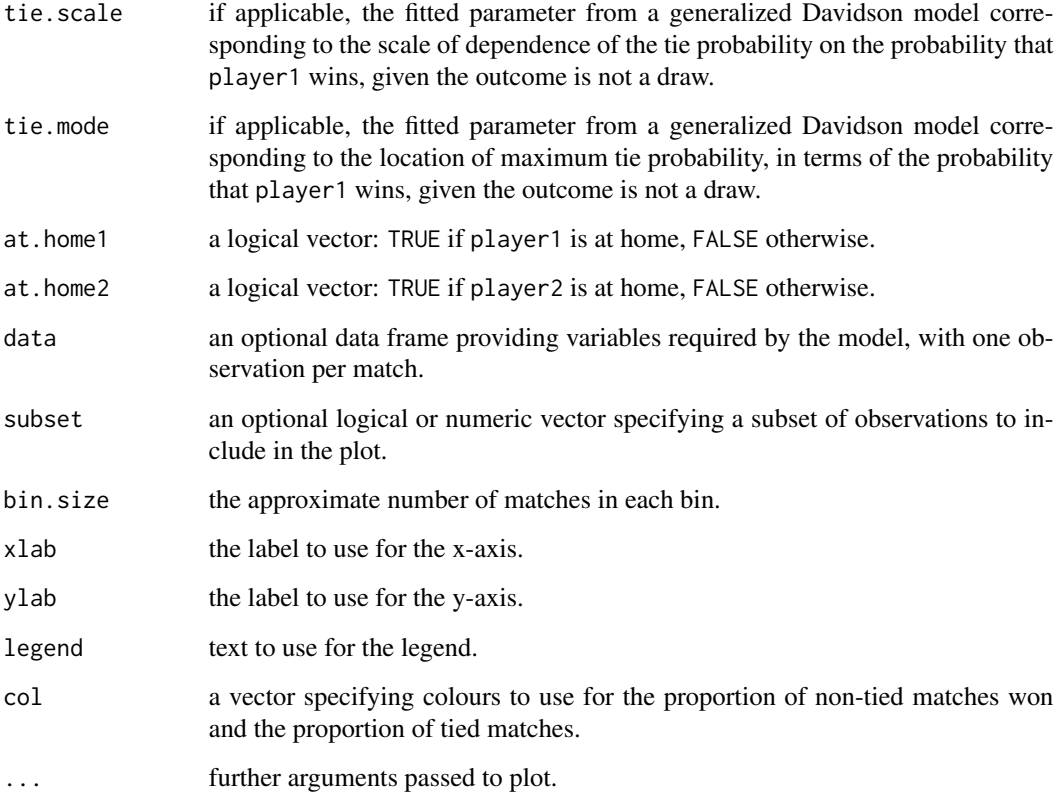

# Details

If home. adv is specified, the results are re-ordered if necessary so that the home player comes first; any matches played on neutral ground are omitted.

First the probability that the first player wins given that the match is not a tie is computed:

 $expit(home.adv + abilities[player1] - abilities[player2])$ 

where home.adv and abilities are parameters from a generalized Davidson model that have been estimated on the log scale.

The matches are then binned according to this probability, grouping together matches with similar relative ability between the first player and the second player. Within each bin, the proportion of tied matches is computed and these proportions are plotted against the mid-point of the bin. Then the bins are re-computed omitting the tied games and the proportion of non-tied matches won by the first player is found and plotted against the new mid-point.

Finally curves are added for the probability of a tie and the conditional probability of win given the match is not a tie, under a generalized Davidson model with parameters as specified by tie.max, tie.scale and tie.mode.

The function can also be used to plot the proportions of wins along with the fitted probability of a win under the Bradley-Terry model.

# <span id="page-36-0"></span>plotProportions 37

# Value

A list of data frames:

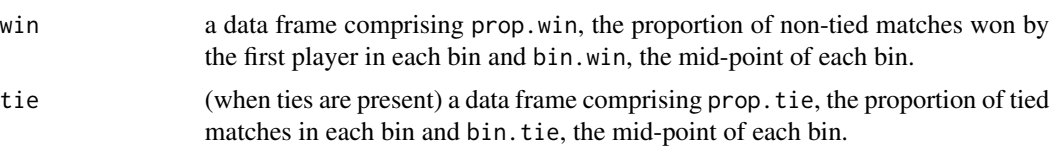

# Note

This function is designed for single match outcomes, therefore data aggregated over player pairs will need to be expanded.

# Author(s)

Heather Turner

# See Also

[GenDavidson\(\)](#page-23-1), [BTm\(\)](#page-7-1)

# Examples

#### A Bradley-Terry example using icehockey data

```
## Fit the standard Bradley-Terry model, ignoring home advantage
standardBT <- BTm(outcome = result,
                  player1 = visitor, player2 = opponent,
                  id = "team", data = icehockey)## comparing teams on a "level playing field"
levelBT <- BTm(result,
               data.frame(team = visitor, home.ice = 0),data. frame(team = opponent, home.ice = home.ice),
               ~\sim team + home.ice,
              id = "team", data = icehockey)
## compare fit to observed proportion won
## exclude tied matches as not explicitly modelled here
par(mfrow = c(1, 2))plotProportions(win = result == 1, loss = result == 0,
                player1 = visitor, player2 = opponent,
                abilities = BTabilities(standardBT)[,1],
                data = icehockey, subset = result != 0.5,
                main = "Without home advantage")
plotProportions(win = result == 1, loss = result == 0,
                player1 = visitor, player2 = opponent,
                home.adv = coef(levelBT)["home.ice"],
                at.home1 = 0, at.home2 = home.ice,
```

```
abilities = BTabilities(levelBT)[,1],
                data = icehockey, subset = result != 0.5,
                main = "With home advantage")
#### A generalized Davidson example using football data
if (require(gnm)) {
    ## subset to first and last season for illustration
    football <- subset(football, season %in% c("2008-9", "2012-13"))
    ## convert to trinomial counts
    football.tri <- expandCategorical(football, "result", idvar = "match")
    ## add variable to indicate whether team playing at home
    football.tri$at.home <- !logical(nrow(football.tri))
    ## fit Davidson model
   Dav <- gnm(count \sim GenDavidson(result == 1, result == 0, result == -1,
                                   home: season, away: season, home.adv = \sim1,
                                    tie.max = -1,
                                    at. home1 = at. home,
                                    at.home2 = !at.home) - 1,
               eliminate = match, family = poisson, data = football.tri)
    ## fit shifted & scaled Davidson model
    shifScalDav <- gnm(count ~
        GenDavidson(result == 1, result == 0, result == -1,
                    home: season, away: season, home. adv = \sim1,
                    tie.max = \sim1, tie.scale = \sim1, tie.mode = \sim1,
                    at.home1 = at.home,
                    at. home2 = !at. home) - 1,
        eliminate = match, family = poisson, data = football.tri)
    ## diagnostic plots
    main <- c("Davidson", "Shifted & Scaled Davidson")
    mod <- list(Dav, shifScalDav)
   names(mod) <- main
   alpha <- names(coef(Dav)[-(1:2)])
    ## use football.tri data so that at.home can be found,
    ## but restrict to actual match results
   par(mfrow = c(1,2))for (i in 1:2) {
        coef <- parameters(mod[[i]])
        plotProportions(result == 1, result == 0, result == -1,
                        home:season, away:season,
                        abilities = coef[alpha],
                        home.adv = coef["home.adv"],
                        tie.max = coef["tie.max"],
                        tie.scale = coef["tie.scale"],
                        tie.mode = coef["tie.mode"],
                        at.home1 = at.home,at.home2 = !at.home,
```

```
main = main[i],data = football.tri, subset = count == 1)}
}
```
<span id="page-38-1"></span>predict.BTglmmPQL *Predict Method for BTglmmPQL Objects*

# Description

Obtain predictions and optionally standard errors of those predictions from a "BTglmmPQL" object.

# Usage

```
## S3 method for class 'BTglmmPQL'
predict(
 object,
 newdata = NULL,
 newrandom = NULL,
 level = ifelse(object$$igma == 0, 0, 1),type = c("link", "response", "terms"),
  se.fit = FALSE,terms = NULL,
 na.action = na.pass,
  ...
\mathcal{L}
```
# Arguments

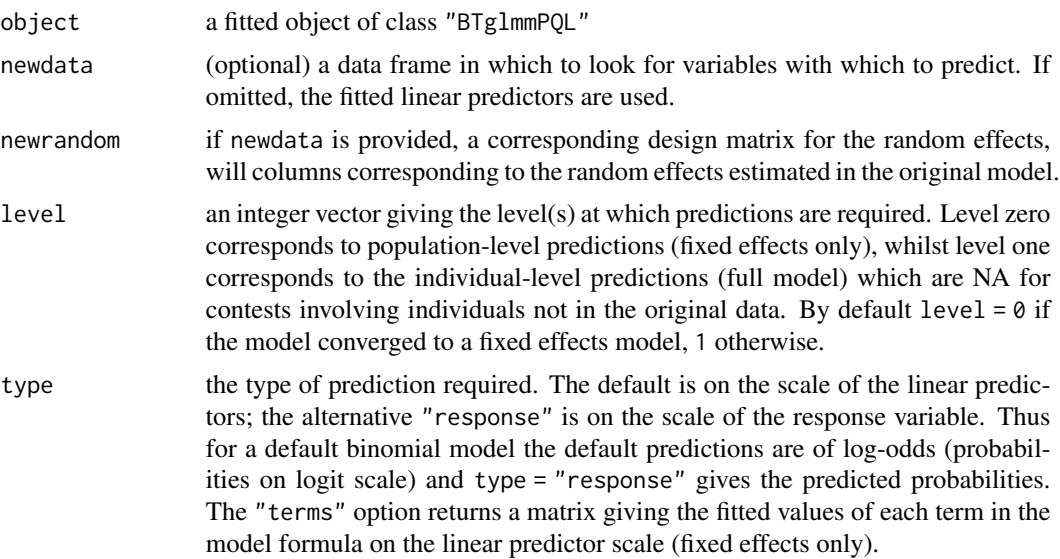

<span id="page-39-0"></span>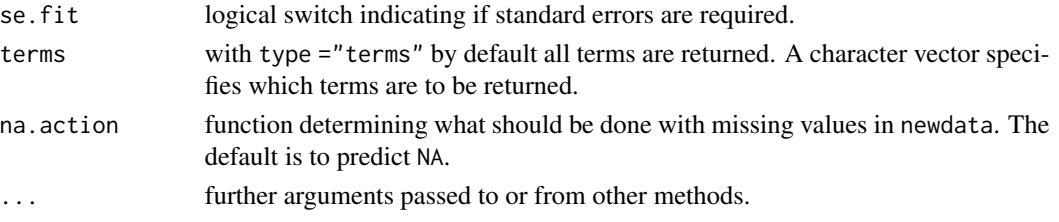

# Details

If newdata is omitted the predictions are based on the data used for the fit. In that case how cases with missing values in the original fit are treated is determined by the na.action argument of that fit. If na.action = na.omit omitted cases will not appear in the residuals, whereas if na.action = na.exclude they will appear (in predictions and standard errors), with residual value NA. See also napredict.

Standard errors for the predictions are approximated assuming the variance of the random effects is known, see Booth and Hobert (1998).

# Value

If se,  $fit = FALSE$ , a vector or matrix of predictions. If se = TRUE, a list with components

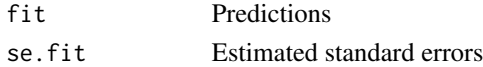

# Author(s)

Heather Turner

# References

Booth, J. G. and Hobert, J. P. (1998). Standard errors of prediction in Generalized Linear Mixed Models. *Journal of the American Statistical Association* 93(441), 262 – 272.

#### See Also

[predict.glm\(\)](#page-0-0), [predict.BTm\(\)](#page-40-1)

```
seedsModel \leq glmmPQL(cbind(r, n - r) \sim seed + extract,
                      random = diag(nrow(seeds)),
                      family = binomial,
                      data = seeds)
pred <- predict(seedsModel, level = 0)
predTerms <- predict(seedsModel, type = "terms")
all.equal(pred, rowSums(predTerms) + attr(predTerms, "constant"))
```
<span id="page-40-1"></span><span id="page-40-0"></span>

# Description

Obtain predictions and optionally standard errors of those predictions from a fitted Bradley-Terry model.

# Usage

```
## S3 method for class 'BTm'
predict(
 object,
 newdata = NULL,
 level = ifelse(is.null(object$random), 0, 1),
  type = c("link", "response", "terms"),
  se.fit = FALSE,dispersion = NULL,
  terms = NULL,
 na.action = na.pass,
  ...
)
```
# Arguments

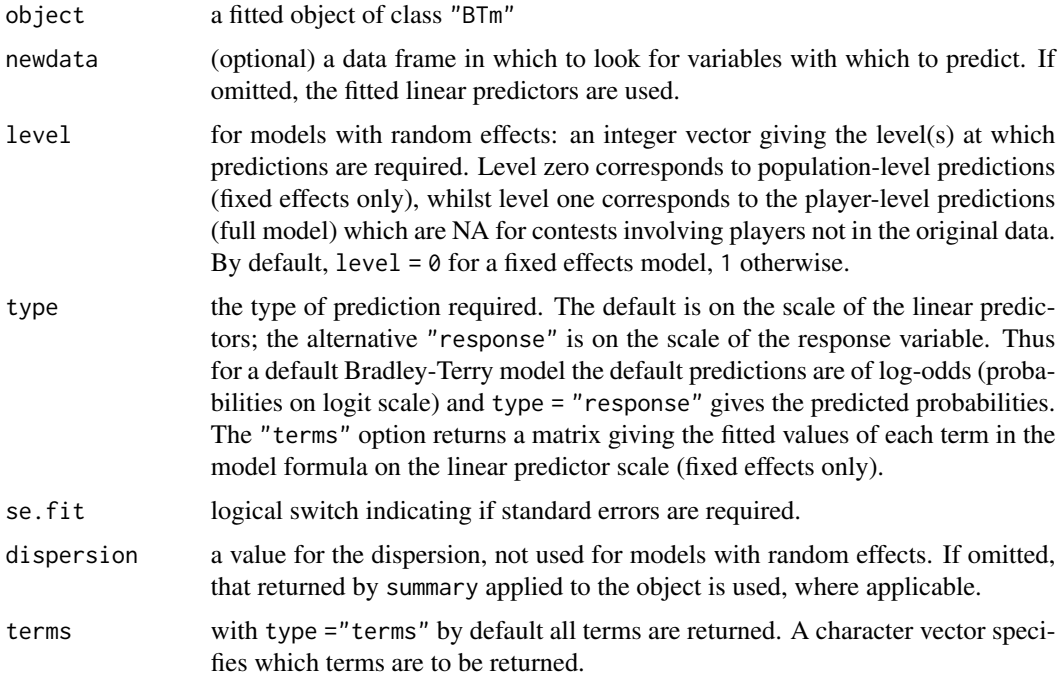

<span id="page-41-0"></span>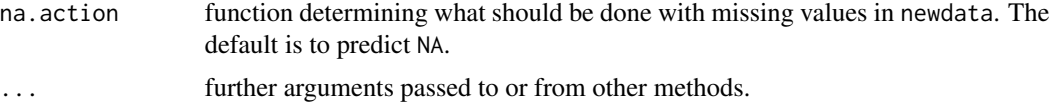

# Details

If newdata is omitted the predictions are based on the data used for the fit. In that case how cases with missing values in the original fit are treated is determined by the na. action argument of that fit. If na.action = na.omit omitted cases will not appear in the residuals, whereas if na.action = na.exclude they will appear (in predictions and standard errors), with residual value NA. See also napredict.

# Value

If se.  $fit = FALSE$ , a vector or matrix of predictions. If se = TRUE, a list with components

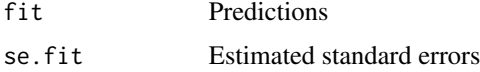

# Author(s)

Heather Turner

# See Also

[predict.glm\(\)](#page-0-0), [predict.glmmPQL\(\)](#page-0-0)

```
## The final model in example(flatlizards)
result <- rep(1, nrow(flatlizards$contests))
Whiting.model3 <- BTm(1, winner, loser, ~ throat.PC1[..] + throat.PC3[..] +
                      head.length[...] + SVL[...] + (1|...),
                      family = binomial(link = "probit"),
                      data = flatlizards, trace = TRUE)
## `new' data for contests between four of the original lizards
## factor levels must correspond to original levels, but unused levels
## can be dropped - levels must match rows of predictors
newdata <- list(contests = data.frame(
                 winner = factor(c("lizard048", "lizard060"),
                 levels = c("lizard006", "lizard011",
                            "lizard048", "lizard060")),
                 loser = factor(c("lizard006", "lizard011"),
                 levels = c("lizard006", "lizard011",
                            "lizard048", "lizard060"))
                 ),
                 predictors = flatlizards$predictors[c(3, 6, 27, 33), ])
```

```
predict(Whiting.model3, level = 1, newdata = newdata)
```

```
## same as
predict(Whiting.model3, level = 1)[1:2]
## introducing a new lizard
newpred <- rbind(flatlizards$predictors[c(3, 6, 27),
                     c("throat.PC1","throat.PC3", "SVL", "head.length")],
                 c(-5, 1.5, 1, 0.1)rownames(newpred)[4] <- "lizard059"
newdata <- list(contests = data.frame(
                 winner = factor(c("lizard048", "lizard059"),
                 levels = c("lizard006", "lizard011",
                            "lizard048", "lizard059")),
                 loser = factor(c("lizard006", "lizard011"),
                 levels = c("lizard006", "lizard011",
                            "lizard048", "lizard059"))
                 ),
                 predictors = newpred)
## can only predict at population level for contest with new lizard
predict(Whiting_model3, level = 0:1, se.fit = TRUE, newdata = newdata)## predicting at specific levels of covariates
## consider a model from example(CEMS)
table6_model \leftarrow BTm(outcome = child(win1.addj, win2.addj),player1 = school1, player2 = school2,
                     formula = \sim .. +
                         WOR[student] * Paris[..] +
                         WOR[student] * Milano[..] +
                         WOR[student] * Barcelona[..] +
                         DEG[student] * St.Gallen[..] +
                         STUD[student] * Paris[..] +
                         STUD[student] * St.Gallen[..] +
                         ENG[student] * St.Gallen[..] +
                         FRA[student] * London[..] +
                         FRA[student] * Paris[..] +
                         SPA[student] * Barcelona[..] +
                         ITA[student] * London[..] +
                         ITA[student] * Milano[..] +
                         SEX[student] * Milano[..],
                     refcat = "Stockholm",
                     data = CEMS)## estimate abilities for a combination not seen in the original data
## same schools
schools <- levels(CEMS$preferences$school1)
## new student data
students <- data.frame(STUD = "other", ENG = "good", FRA = "good",
                       SPA = "good", ITA = "good", WOR = "yes", DEG = "no",SEX = "female", stringsAsFactors = FALSE)
```

```
## set levels to be the same as original data
for (i in seq_len(ncol(students))){
    students[,i] <- factor(students[,i], levels(CEMS$students[,i]))
}
newdata <- list(preferences =
    data.frame(student = factor(500), # new id matching with 'students[1,]'
               school1 = factor("London", levels = schools),
               school2 = factor("Paris", levels = schools)),
    students = students,
    schools = CEMS$schools)
## warning can be ignored as model specification was over-parameterized
predict(table6.model, newdata = newdata)
## if treatment contrasts are use (i.e. one player is set as the reference
## category), then predicting the outcome of contests against the reference
## is equivalent to estimating abilities with specific covariate values
## add student with all values at reference levels
students <- rbind(students,
    data.frame(STUD = "other", ENG = "good", FRA = "good",
               SPA = "good", ITA = "good", WOR = "no", DEG = "no",SEX = "female", stringsAsFactors = FALSE))
## set levels to be the same as original data
for (i in seq_len(ncol(students))){
    students[,i] <- factor(students[,i], levels(CEMS$students[,i]))
}
newdata <- list(preferences =
    data.frame(student = factor(rep(c(500, 502), each = 6)),
               school1 = factor(schools, levels = schools),
               school2 = factor("Stockholm", levels = schools)),
    students = students,
    schools = CEMS$schools)
predict(table6.model, newdata = newdata, se.fit = TRUE)
## the second set of predictions (elements 7-12) are equivalent to the output
## of BTabilities; the first set are adjust for `WOR` being equal to "yes"
BTabilities(table6.model)
```
qvcalc.BTabilities *Quasi Variances for Estimated Abilities*

# **Description**

A method for [qvcalc::qvcalc\(\)](#page-0-0) to compute a set of quasi variances (and corresponding quasi standard errors) for estimated abilities from a Bradley-Terry model as returned by [BTabilities\(\)](#page-5-1).

# <span id="page-44-0"></span>qvcalc.BTabilities 45

# Usage

```
## S3 method for class 'BTabilities'
qvcalc(object, ...)
```
# Arguments

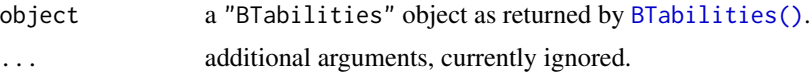

# Details

For details of the method see Firth (2000), Firth (2003) or Firth and de Menezes (2004). Quasi variances generalize and improve the accuracy of "floating absolute risk" (Easton et al., 1991). This device for economical model summary was first suggested by Ridout (1989).

Ordinarily the quasi variances are positive and so their square roots (the quasi standard errors) exist and can be used in plots, etc.

# Value

A list of class "qv", with components

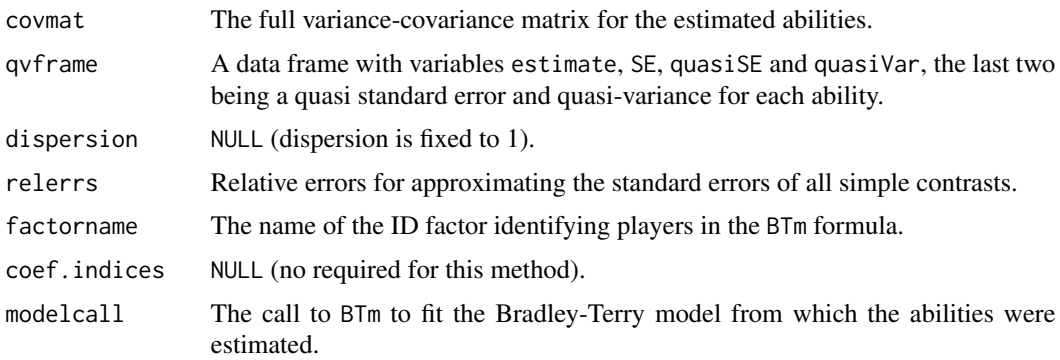

## Author(s)

David Firth

#### References

Easton, D. F, Peto, J. and Babiker, A. G. A. G. (1991) Floating absolute risk: an alternative to relative risk in survival and case-control analysis avoiding an arbitrary reference group. *Statistics in Medicine* 10, 1025–1035.

Firth, D. (2000) Quasi-variances in Xlisp-Stat and on the web. *Journal of Statistical Software* 5.4, 1–13. <https://www.jstatsoft.org/article/view/v005i04>.

Firth, D. (2003) Overcoming the reference category problem in the presentation of statistical models. *Sociological Methodology* 33, 1–18.

Firth, D. and de Menezes, R. X. (2004) Quasi-variances. *Biometrika* 91, 65–80.

<span id="page-45-0"></span>Menezes, R. X. de (1999) More useful standard errors for group and factor effects in generalized linear models. *D.Phil. Thesis*, Department of Statistics, University of Oxford.

Ridout, M.S. (1989). Summarizing the results of fitting generalized linear models to data from designed experiments. In: *Statistical Modelling: Proceedings of GLIM89 and the 4th International Workshop on Statistical Modelling held in Trento, Italy, July 17–21, 1989* (A. Decarli et al., eds.), pp 262–269. New York: Springer.

# See Also

[qvcalc::worstErrors\(\)](#page-0-0), [qvcalc::plot.qv\(\)](#page-0-0).

# Examples

```
example(baseball)
baseball.qv <- qvcalc(BTabilities(baseballModel2))
print(baseball.qv)
plot(baseball.qv, xlab = "team",
     levelNames = c("Bal", "Bos", "Cle", "Det", "Mil", "NY", "Tor"))
```
<span id="page-45-1"></span>residuals.BTm *Residuals from a Bradley-Terry Model*

# Description

Computes residuals from a model object of class "BTm". In additional to the usual options for objects inheriting from class "glm", a "grouped" option is implemented to compute player-specific residuals suitable for diagnostic checking of a predictor involving player-level covariates.

# Usage

```
## S3 method for class 'BTm'
residuals(
  object,
  type = c("deviance", "pearson", "working", "response", "partial", "grouped"),
 by = object$id,
  ...
)
```
# Arguments

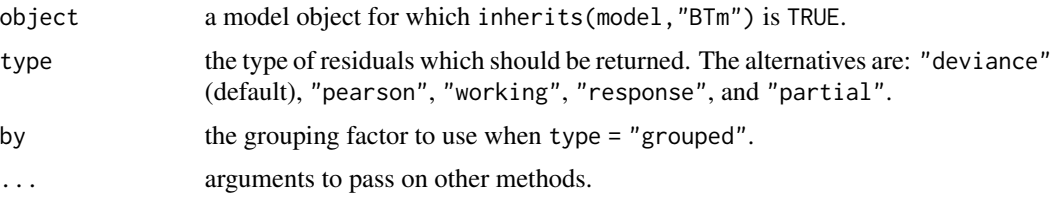

# <span id="page-46-0"></span>Details

For type other than "grouped" see [residuals.glm\(\)](#page-0-0).

For type = "grouped" the residuals returned are weighted means of working residuals, with weights equal to the binomial denominators in the fitted model. These are suitable for diagnostic model checking, for example plotting against candidate predictors.

# Value

A numeric vector of length equal to the number of players, with a "weights" attribute.

# Author(s)

David Firth and Heather Turner

# References

Firth, D. (2005) Bradley-Terry models in R. *Journal of Statistical Software* 12(1), 1–12.

Turner, H. and Firth, D. (2012) Bradley-Terry models in R: The BradleyTerry2 package. *Journal of Statistical Software*, 48(9), 1–21.

#### See Also

[BTm\(\)](#page-7-1), [BTabilities\(\)](#page-5-1)

```
##
## See ?springall
##
springall.model <- BTm(cbind(win.adj, loss.adj),
                       col, row,
                       \sim flav[\ldots] + gel[\ldots] +
                       flav.2[..] + gel.2[..] + flav.gel[..] + (1 | ..),data = springall)
res <- residuals(springall.model, type = "grouped")
with(springall$predictors, plot(flav, res))
with(springall$predictors, plot(gel, res))
## Weighted least-squares regression of these residuals on any variable
## already included in the model yields slope coefficient zero:
lm(res ~ flux, weights = attr(res, "weights"),data = springall$predictors)
lm(res \sim gel, weights = attr(res, "weights"),data = springall$predictors)
```
<span id="page-47-0"></span>

# Description

Data from Crowder(1978) giving the proportion of seeds germinated for 21 plates that were arranged according to a 2x2 factorial layout by seed variety and type of root extract.

# Usage

seeds

# Format

A data frame with 21 observations on the following 4 variables.

r the number of germinated seeds.

n the total number of seeds.

seed the seed variety.

extract the type of root extract.

# Source

Crowder, M. (1978) Beta-Binomial ANOVA for proportions. *Applied Statistics*, 27, 34–37.

# References

Breslow, N. E. and Clayton, D. G. (1993) Approximate inference in Generalized Linear Mixed Models. *Journal of the American Statistical Association*, 88(421), 9–25.

#### See Also

[glmmPQL\(\)](#page-26-1)

```
summary(glmmPQL(cbind(r, n - r) ~ seed + extract,
               random = diag(nrow(seeds)),
                family = binomial,
                data = seeds))
```
# <span id="page-48-0"></span>Description

The results of a series of factorial subjective room acoustic experiments carried out at the Technical University of Denmark by A C Gade.

# Usage

sound.fields

# Format

A list containing two data frames, sound.fields\$comparisons, and sound.fields\$design.

The sound.fields\$comparisons data frame has 84 observations on the following 8 variables:

- field1 a factor with levels c("000","001","010","011","100","101","110","111"), the first sound field in a comparison
- field<sub>2</sub> a factor with the same levels as field<sub>1</sub>; the second sound field in a comparison
- win1 integer, the number of times that field1 was preferred to field2
- tie integer, the number of times that no preference was expressed when comparing field1 and field2
- win2 integer, the number of times that field2 was preferred to field1
- win1.adj numeric, equal to win1 + tie/2
- win2.adj numeric, equal to win2 + tie/2

instrument a factor with 3 levels, c("cello","flute","violin")

The sound.fields\$design data frame has 8 observations (one for each of the sound fields compared in the experiment) on the following 3 variables:

- a") a factor with levels c("0","1"), the *direct sound* factor (0 for *obstructed sight line*, 1 for *free sight line*); contrasts are sum contrasts
- b a factor with levels c("0","1"), the *reflection* factor (0 for *-26dB*, 1 for *-20dB*); contrasts are sum contrasts
- c a factor with levels c("0","1"), the *reverberation* factor (0 for *-24dB*, 1 for *-20dB*); contrasts are sum contrasts

#### Details

The variables win1.adj and win2.adj are provided in order to allow a simple way of handling ties (in which a tie counts as half a win and half a loss), which is slightly different numerically from the Davidson (1970) method that is used by Kousgaard (1984): see the examples.

<span id="page-49-0"></span>50 springall

#### Author(s)

David Firth

# Source

Kousgaard, N. (1984) Analysis of a Sound Field Experiment by a Model for Paired Comparisons with Explanatory Variables. *Scandinavian Journal of Statistics* 11, 51–57.

# References

Davidson, R. R. (1970) Extending the Bradley-Terry model to accommodate ties in paired comparison experiments. *Journal of the American Statistical Association* 65, 317–328.

# Examples

```
##
## Fit the Bradley-Terry model to data for flutes, using the simple
## 'add 0.5' method to handle ties:
##
flutes.model <- BTm(cbind(win1.adj, win2.adj), field1, field2, ~ field,
                    id = "field",
                    subset = (instrument == "flute"),data = sound.fields)##
## This agrees (after re-scaling) quite closely with the estimates given
## in Table 3 of Kousgaard (1984):
##
table3.flutes <- c(-0.581, -1.039, 0.347, 0.205, 0.276, 0.347, 0.311, 0.135)
plot(c(0, coef(flutes.model)), table3.flutes)
abline(lm(table3.flutes ~ c(0, coef(flutes.model))))
##
## Now re-parameterise that model in terms of the factorial effects, as
## in Table 5 of Kousgaard (1984):
##
flutes.model.reparam <- update(flutes.model,
                               formula = \sim a[field] \star b[field] \star c[field]
       \lambdatable5.flutes <- c(.267, .250, -.088, -.294, .062, .009, -0.070)
plot(coef(flutes.model.reparam), table5.flutes)
abline(lm(table5.flutes ~ coef(flutes.model.reparam)))
```
springall *Springall (1973) Data on Subjective Evaluation of Flavour Strength*

#### springall 51

# Description

Data from Section 7 of the paper by Springall (1973) on Bradley-Terry response surface modelling. An experiment to assess the effects of gel and flavour concentrations on the subjective assessment of flavour strength by pair comparisons.

# Usage

springall

# Format

A list containing two data frames, springall\$contests and springall\$predictors.

The springall\$contests data frame has 36 observations (one for each possible pairwise comparison of the 9 treatments) on the following 7 variables:

row a factor with levels 1:9, the row number in Springall's dataset#

col a factor with levels 1:9, the column number in Springall's dataset

win integer, the number of wins for column treatment over row treatment

loss integer, the number of wins for row treatment over column treatment

tie integer, the number of ties between row and column treatments

win.adj numeric, equal to win + tie/2

loss.adj numeric, equal to loss + tie/2

The predictors data frame has 9 observations (one for each treatment) on the following 5 variables:

flav numeric, the flavour concentration

gel numeric, the gel concentration

flav.2 numeric, equal to flav<sup>^2</sup>

gel.2 numeric, equal to gel^2

**flav.gel** numeric, equal to  $\text{flav} * \text{gel}$ 

# Details

The variables win.adj and loss.adj are provided in order to allow a simple way of handling ties (in which a tie counts as half a win and half a loss), which is slightly different numerically from the Rao and Kupper (1967) model that Springall (1973) uses.

# Author(s)

David Firth

#### Source

Springall, A (1973) Response surface fitting using a generalization of the Bradley-Terry paired comparison method. *Applied Statistics* 22, 59–68.

# References

Rao, P. V. and Kupper, L. L. (1967) Ties in paired-comparison experiments: a generalization of the Bradley-Terry model. *Journal of the American Statistical Association*, 63, 194–204.

```
##
## Fit the same response-surface model as in section 7 of
## Springall (1973).
##
## Differences from Springall's fit are minor, arising from the
## different treatment of ties.
##
## Springall's model in the paper does not include the random effect.
## In this instance, however, that makes no difference: the random-effect
## variance is estimated as zero.
##
summary(springall.model <- BTm(cbind(win.adj, loss.adj), col, row,
                               ~\sim flav[..] + gel[..] +
                                 flav.2[..] + gel.2[..] + flav.gel[..] +
                                 (1 | ...),
                               data = springall))
```
# <span id="page-52-0"></span>Index

∗Topic datasets baseball, [5](#page-4-0) CEMS, [12](#page-11-0) chameleons, [15](#page-14-0) citations, [17](#page-16-0) flatlizards, [19](#page-18-0) football, [22](#page-21-0) icehockey, [32](#page-31-0) seeds, [48](#page-47-0) sound.fields, [49](#page-48-0) springall, [50](#page-49-0) ∗Topic models add1.BTm, [2](#page-1-0) anova.BTm, [4](#page-3-0) BTabilities, [6](#page-5-0) BTm, [8](#page-7-0) countsToBinomial, [18](#page-17-0) GenDavidson, [24](#page-23-0) glmmPQL, [27](#page-26-0) glmmPQL.control, [31](#page-30-0) plotProportions, [34](#page-33-0) predict.BTglmmPQL, [39](#page-38-0) predict.BTm, [41](#page-40-0) residuals.BTm, [46](#page-45-0) ∗Topic nonlinear GenDavidson, [24](#page-23-0) plotProportions, [34](#page-33-0) add1.BTm, [2](#page-1-0) add1.BTm(), *[5](#page-4-0)*, *[11](#page-10-0)* add1.glm(), *[2](#page-1-0)* anova.BTm, [4](#page-3-0) anova.BTm(), *[3](#page-2-0)*, *[11](#page-10-0)* anova.glm(), *[4](#page-3-0)* as.data.frame(), *[28](#page-27-0)* baseball, [5](#page-4-0) brglm::brglm(), *[10](#page-9-0)* BTabilities, [6](#page-5-0) BTabilities(), *[11](#page-10-0)*, *[44,](#page-43-0) [45](#page-44-0)*, *[47](#page-46-0)* BTm, [8](#page-7-0) BTm(), *[3](#page-2-0)*, *[5](#page-4-0)[–7](#page-6-0)*, *[12](#page-11-0)*, *[18,](#page-17-0) [19](#page-18-0)*, *[21](#page-20-0)*, *[30](#page-29-0)[–32](#page-31-0)*, *[37](#page-36-0)*, *[47](#page-46-0)* CEMS, [12](#page-11-0) chameleons, [15](#page-14-0) citations, [17](#page-16-0) coef.BTabilities *(*BTabilities*)*, [6](#page-5-0) countsToBinomial, [18](#page-17-0) countsToBinomial(), *[10,](#page-9-0) [11](#page-10-0)* drop1.BTm *(*add1.BTm*)*, [2](#page-1-0) family(), *[28](#page-27-0)* flatlizards, [19](#page-18-0) flatlizards(), *[7](#page-6-0)* football, [22](#page-21-0) football(), *[25](#page-24-0)* formula(), *[10](#page-9-0)* GenDavidson, [24](#page-23-0) GenDavidson(), *[23](#page-22-0)*, *[37](#page-36-0)* glm(), *[10](#page-9-0)* glmmPQL, [27](#page-26-0) glmmPQL(), *[10,](#page-9-0) [11](#page-10-0)*, *[32](#page-31-0)*, *[48](#page-47-0)* glmmPQL.control, [31](#page-30-0) glmmPQL.control(), *[29,](#page-28-0) [30](#page-29-0)* gnm::gnm(), *[24](#page-23-0)* icehockey, [32](#page-31-0) lme4::lmer(), *[10](#page-9-0)* model.matrix(), *[10](#page-9-0)*, *[29](#page-28-0)* model.offset(), *[29](#page-28-0)* na.fail(), *[29](#page-28-0)* options(), *[29](#page-28-0)* plotProportions, [34](#page-33-0) plotProportions(), *[25](#page-24-0)*

# 54 INDEX

```
predict.BTglmmPQL
, 39
predict.BTglmmPQL()
, 30
predict.BTm
, 41
predict.BTm()
,
7
, 40
predict.glm()
, 40
, 42
predict.glmmPQL()
, 42
print.BTabilities
(BTabilities
)
,
6
```

```
qvcalc.BTabilities
, 44
qvcalc::plot.qv()
, 46
qvcalc::qvcalc()
, 44
qvcalc::worstErrors()
, 46
```

```
residuals.BTm
, 46
residuals.BTm()
,
7
, 11
residuals.glm()
, 47
```

```
seeds
, 48
49
50
stat.anova()
,
4
stats::family()
,
9
```

```
vcov.BTabilities
(BTabilities
)
,
6
```